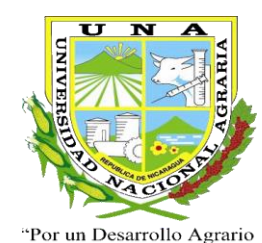

Integral y Sostenible"

**UNIVERSIDAD NACIONAL AGRARIA FACULTAD DE AGRONOMÍA DEPARTAMENTO DE INGENIERÍA AGRÍCOLA**

# **INTENSIDAD- DURACIÓN- FRECUENCIA EN LA REGIÓN CENTRAL DE NICARAGUA**

**AUTOR: Br. Indira López Chávez Br. Sergio Ñamendy Alemán**

**ASESORES: Ing. David López Campos Ing. MSc. Gerardo Murillo**

> **Managua, Nicaragua Noviembre, 2012**

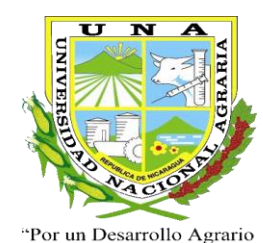

Integral y Sostenible'

**UNIVERSIDAD NACIONAL AGRARIA FACULTAD DE AGRONOMÍA DEPARTAMENTO DE INGENIERÍA AGRÍCOLA**

# **INTENSIDAD- DURACIÓN- FRECUENCIA EN LA REGIÓN CENTRAL DE NICARAGUA**

**AUTOR: Br. Indira López Chávez Br. Sergio Ñamendy Alemán**

**ASESORES: Ing. David López Campos Ing. MSc. Gerardo Murillo**

> **Presentado a la consideración del Honorable Tribunal Examinador como requisito para optar al grado de Ingeniero Agrícola para el desarrollo sostenible**

**Managua, Nicaragua Noviembre, 2012**

# **INDICE DE CONTENIDO**

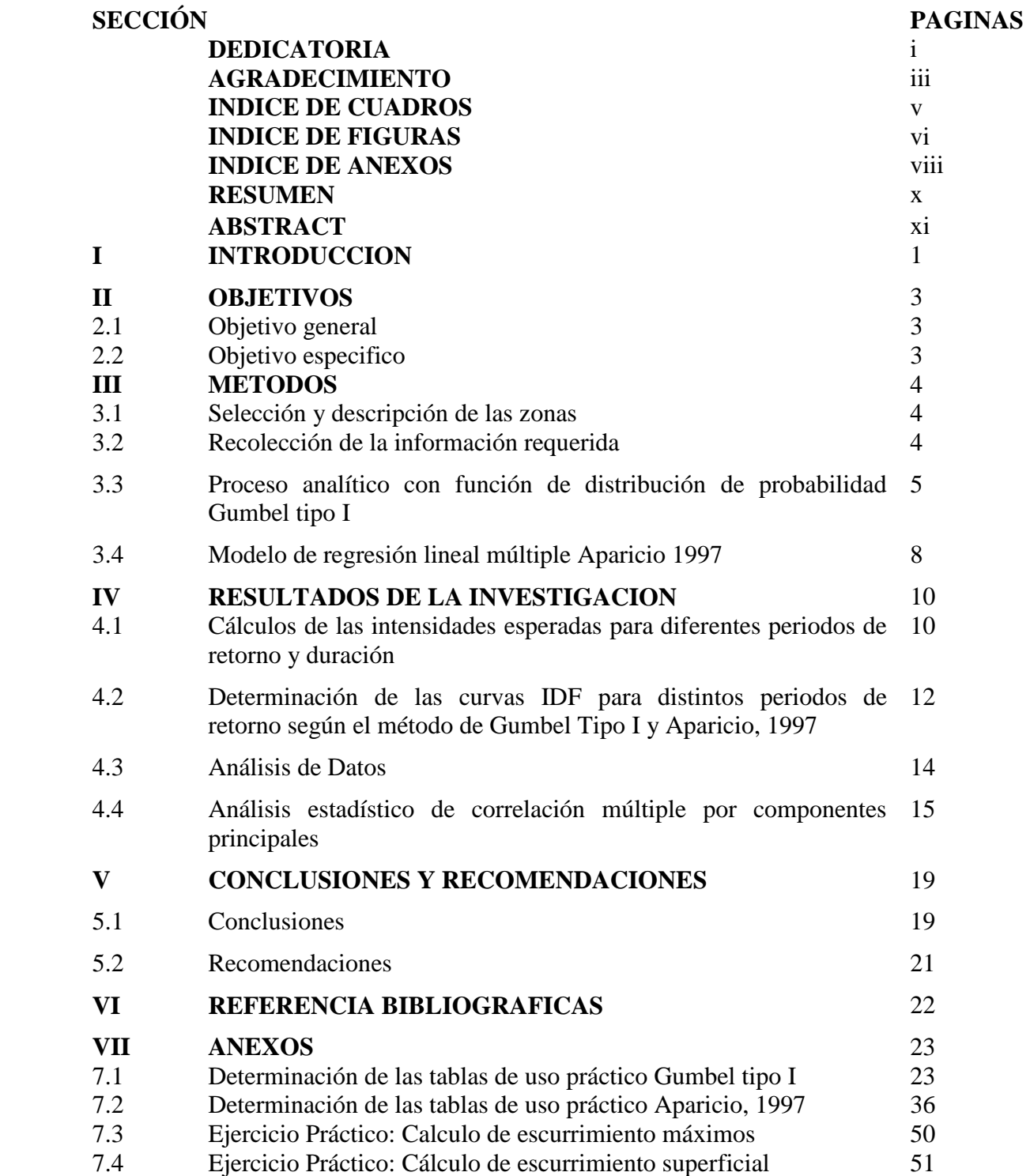

# **DEDICATORIA**

Después de cinco años de estudio combinadas con muchas horas de desvelo y esfuerzo quiero dedicar este logro al Sr. Cairo Medina por darme su apoyo incondicional todo este tiempo y la oportunidad de realizar uno de mis más grandes sueños.

**Indira López Chávez.**

# **DEDICATORIA**

Es justo y necesario que después de arduas horas de estudios y esfuerzos dedique este logro importante de mi vida a mi madre Fátima Alemán Ñurinda por ser un gran pilar y guiar mi camino, por brindarme amor y un gran apoyo incondicional estando a mi lado en todo momento de mi vida.

**Sergio José Ñamendy.**

### **AGRADECIMIENTO**

A nuestros Asesores David López Campos y Gerardo Murillo por confiarnos este trabajo y brindarnos toda la ayuda necesaria para llevarlo a cabo, a mi compañero de tesis y amigo Sergio Ñamendy con quien luche para realizar nuestra meta.

A los docentes que durante estos cinco años nos dedicaron su tiempo para formarnos profesionalmente, al personal de la Universidad Nacional Agraria que siempre estuvieron dispuestos a colaborar y al Instituto Nicaragüense de Estudios Territoriales (INETER) por brindarnos la atención e información necesaria.

**Indira López Chávez.**

### **AGRADECIMEINTO**

Primeramente a Dios por haber guiado mi camino, por darme fuerzas, perseverancia y sabiduría.

A mi familia por brindarme su apoyo incondicional, a mis compañeros de estudio por compartir su amistad en todo momento en especial a Indira López.

A los Docentes de la Universidad Nacional Agraria que durante cincos años nos guiaron por el buen camino y brindarnos el pan de la enseñanza. A los asesores Ing. David López Campos y Msc. Gerardo Murillo por brindar una excelente Tutoría en la realización de nuestro Trabajo Investigativo.

**Sergio José Ñamendy.**

# **INDICE DE CUADRO**

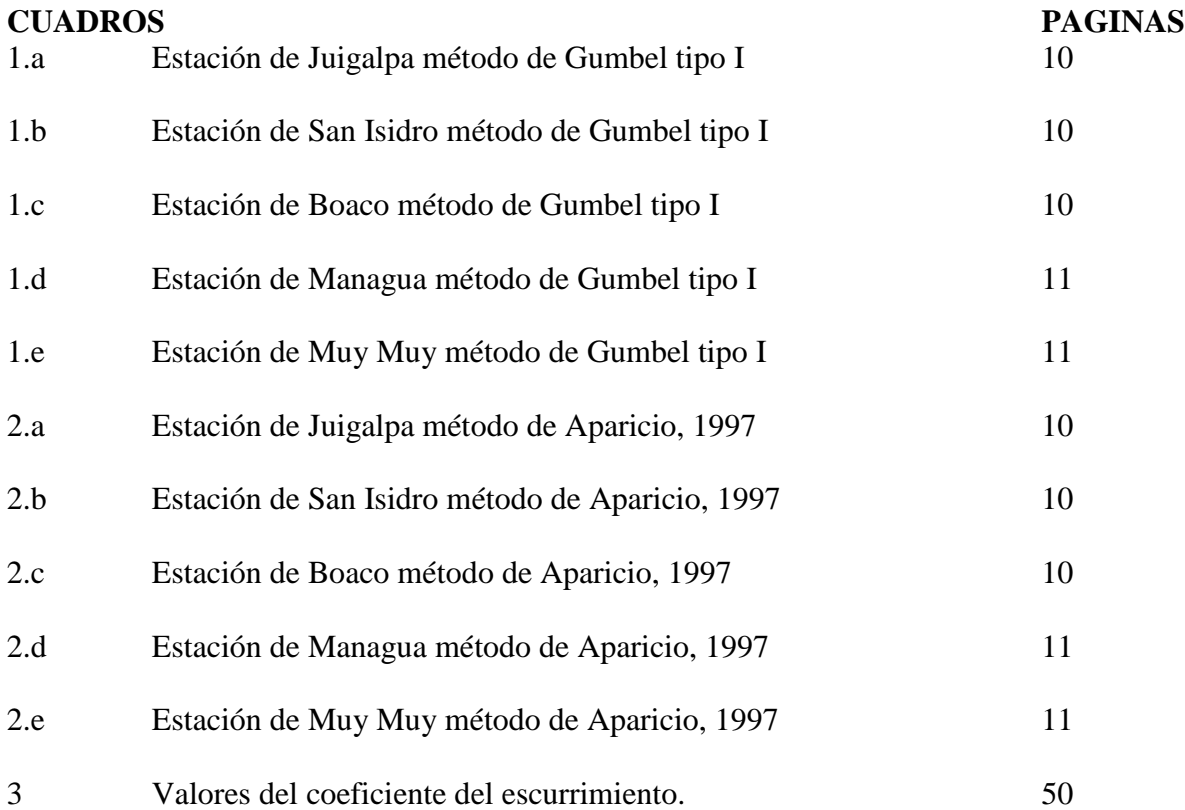

# **INDICE DE FIGURA**

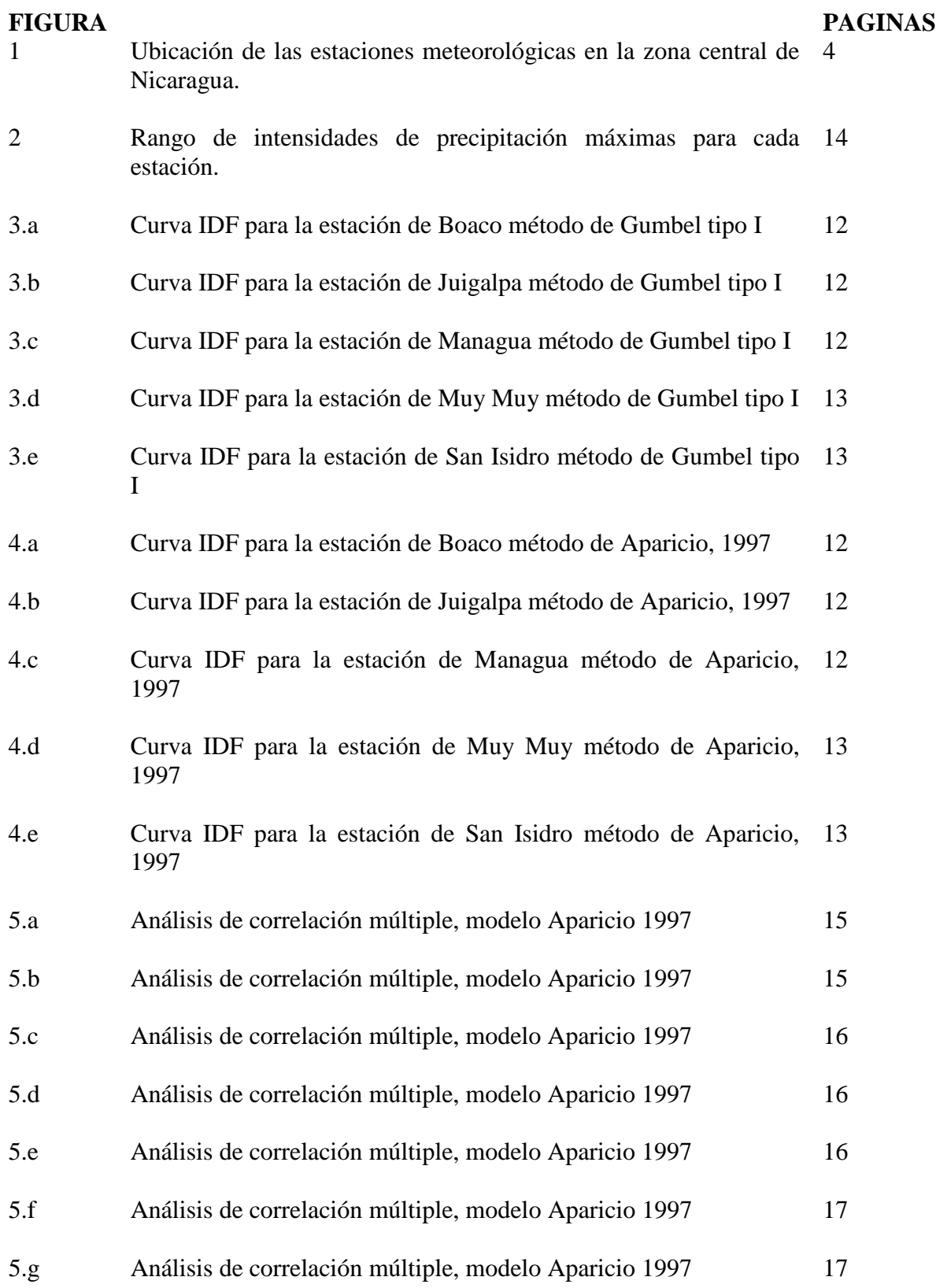

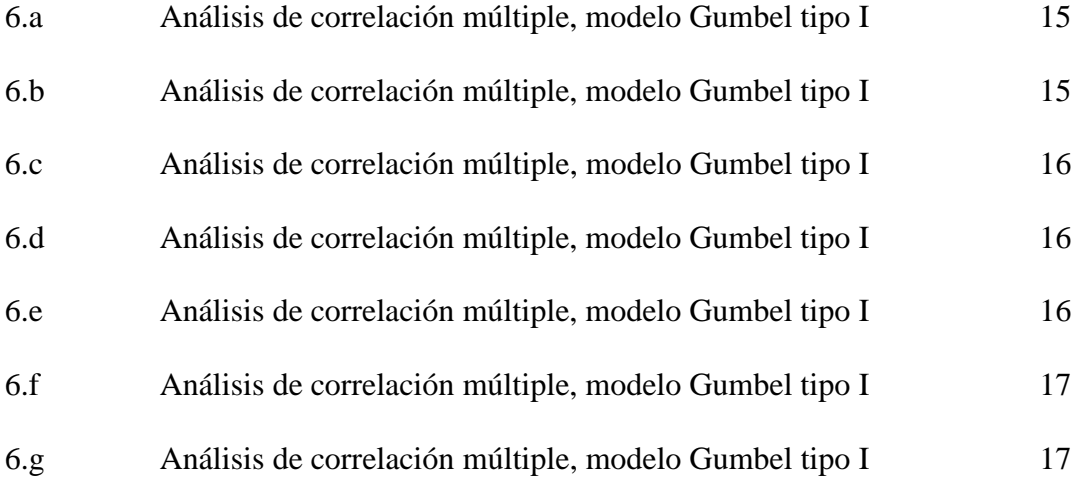

# **INDICE DE ANEXOS**

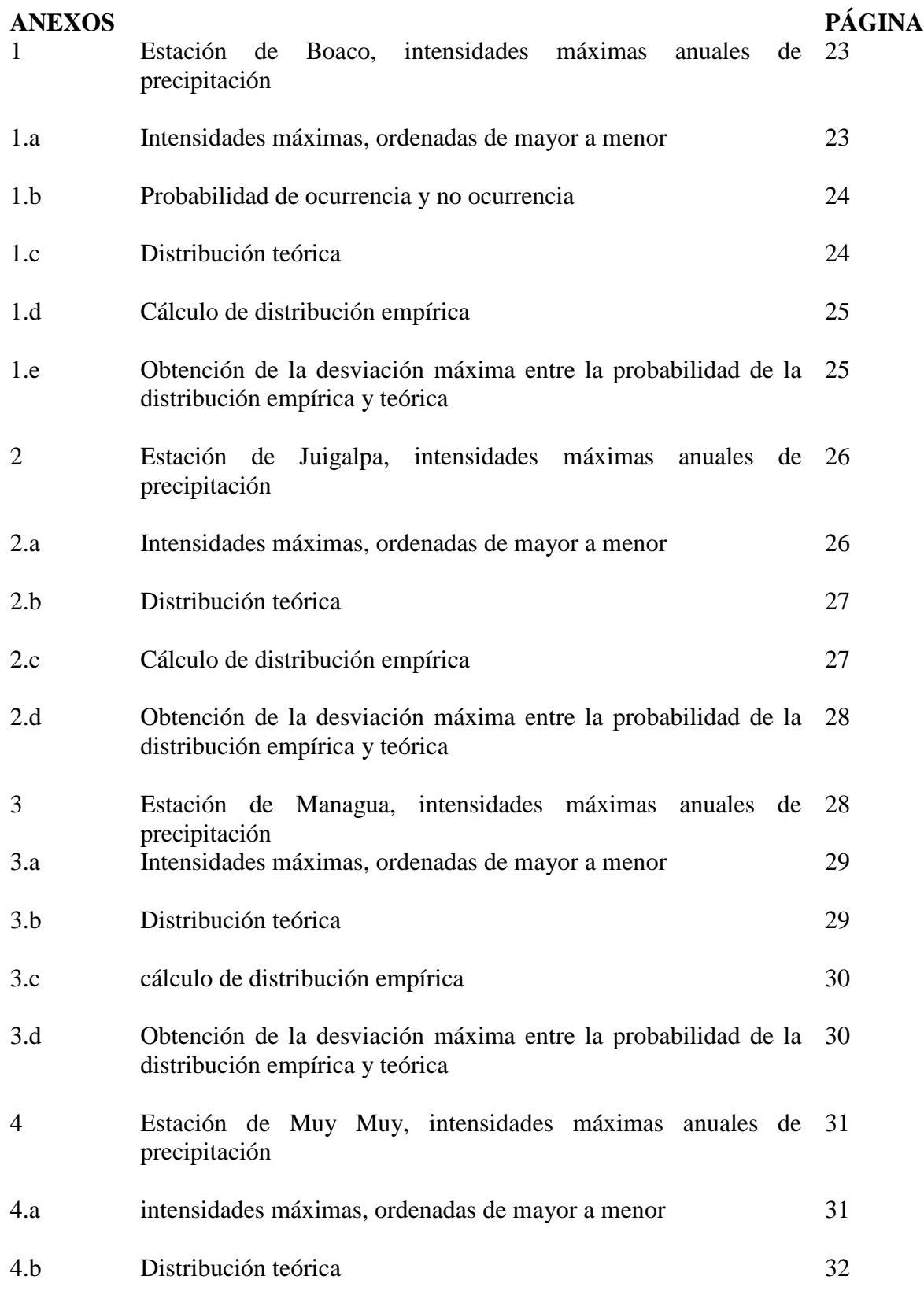

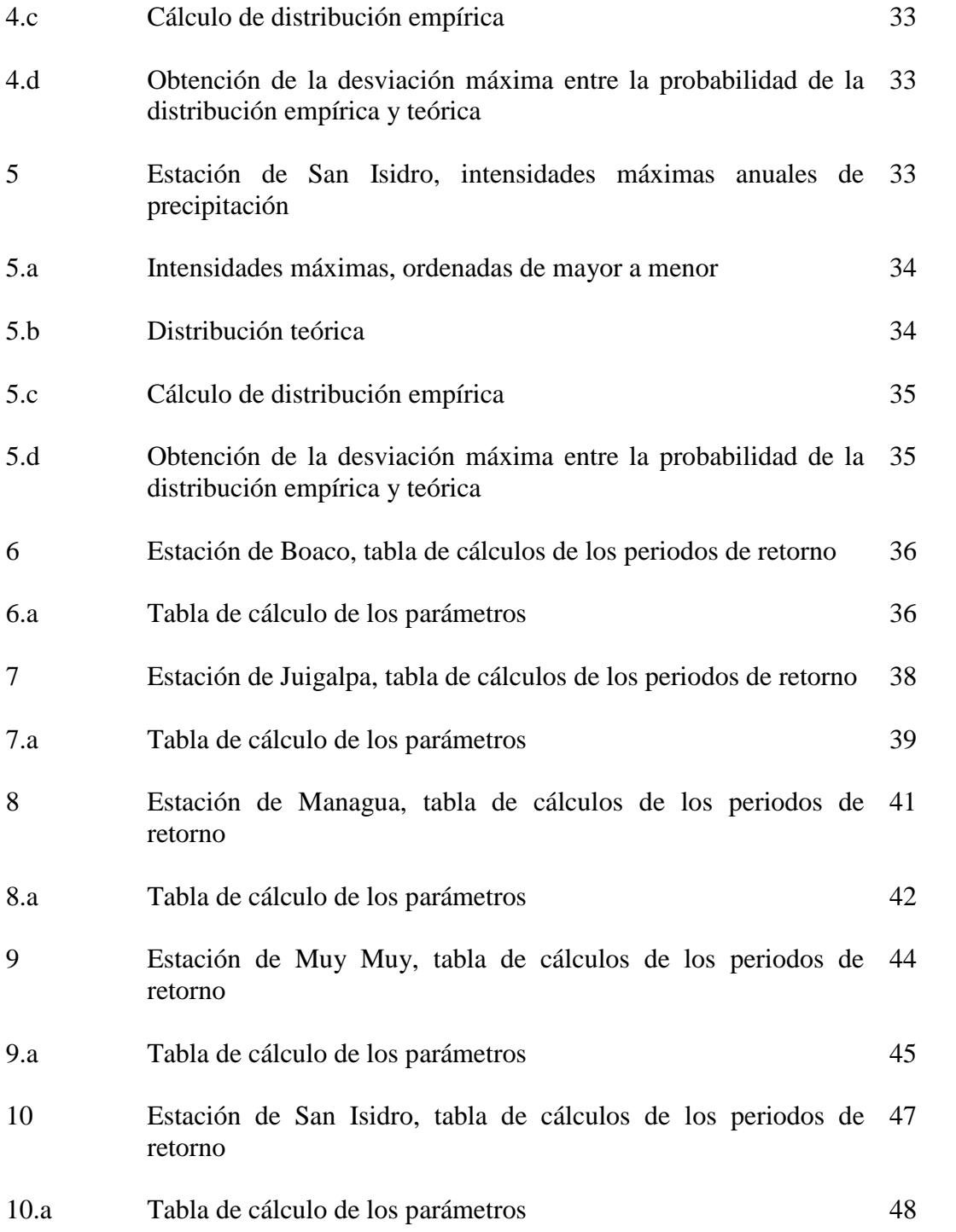

#### **RESUMEN**

A partir de la información facilitada por el Instituto Nicaragüense de Estudios Territoriales (INETER) se procedió a analizar los datos pluviográficos de cada estación, con el propósito de obtener las intensidades máximas por año, para los distintos períodos de retorno 5, 10, 15, 20, 30, 40 y 50 años y duración de 5, 10, 20, 30, 60 y 120 minutos para la construcción de las curvas Intensidad-Duración-Frecuencia (IDF), en la región central de Nicaragua, en base al comportamiento de los registros pluviográficos para 15 años en 5 estaciones, en la quinta región se seleccionaron los departamentos que poseen estaciones con registros pluviográficos, estos son los siguientes: Estación de Juigalpa Latitud 12° 06' 00" y Longitud 85° 22' 00", Estación de aeropuerto de Managua Latitud 12° 08' 36" y Longitud 86° 09' 49",Estación Raúl González (San Isidro) Latitud 12° 54' 48" y Longitud 86° 11' 30", Estación de Muy Muy Latitud 12° 45' 48" y Longitud 85° 37' 36", Estación de Boaco Latitud 12˚ 28' 12"N y Longitud 85˚ 39' 18"W. En dicha selección se tomo como criterio la periodicidad de los datos de precipitaciones, el período entre 1972-1986, en lo referente a los años de estadísticas seleccionados para la investigación, es importante hacer mención que la estación pluviográfica de Juigalpa, los registros de las precipitaciones se encontraban con algunos datos faltantes producto del paso del tiempo lo que provocaría errores en la estimación de eventos futuros, por ende se implemento el método de promedio aritmético para calcular las intensidades de precipitaciones faltantes con la siguiente fórmula:

### $Px = pa + pb + pc = /n$

Durante el desarrollo de esta investigación se estudiaron distintos métodos o formas analíticas para desarrollar las curvas IDF; sin embargo el método que se ajusto más a las condiciones topográficas de la zona fue el método de Gumbel tipo I ya que el método de Aparicio 1997, sobre estima los valores de las precipitaciones.

**Palabras claves:** *Precipitación, Pluviograficos, Períodos.*

#### **ABSTRACT**

From the information provided by the Nicaraguan Institute of Territorial Studies(INETER) was analyzed pluviographic data for each station, in order to obtain the maximum intensities per year, for different return periods5,10, 15, 20, 30, 40 and 50 and last for 5, 10, 20, 30, 60and 120 minutes to build curves intensity-duration-Frequency (IDF), in the central region of Nicaragua, based on the be havior of pluviograph hicrecordsfor15 years in five seasons, the fifth region were selected department shave pluviographic stations with records, these are: Juigalpa Station Latitude 12° 06'00"and Longitude 85 °22'00"Station airport of Managua Latitude 12°08 '36 "and Longitude 86°09'49", Season Raul Gonzalez(San Isidro) Latitude 12°54 '48 "and Longitude 86°11' 30", Station MuyMuy Latitude 12°45 '48 "and Longitude 85 °37'36", Boaco Station Latitude 12˚28 '12 "N and Longitude85 ˚39'18"W.In this selection criterion was taken as the frequency of rain fall data, the period between1972-1986, with respect to years of selected statistics for research, it is important to mention that the rain gauge station of Juigalpa, records of rain fall data were missing some product over time which will cause errors in the estimation of future events, therefore theme thou was implemented to calculate the arithmetic average in fall intensities missing with the following formula:

#### $Px = pa + pb + pc = /n$

During the course of this research we studied different analytical methods and means to develop IDF curves, but the method was adjusted more to topographic conditions of the area was the method of Gumbel type I as the method of Aparicio1997 ones estimates the value of deposits.

**Keywords:** *precipitations, pluviographics, Periods.*

### **I. INTRODUCCION**

Esta investigación pretendió analizar el diseño y construcción de las curvas Intensidad-Duracion- Frecuencia (IDF) en la zona central de Nicaragua, para ello se utilizaron cinco estaciones pluviográficas distribuidas en Boaco, Muy Muy, San Isidro, Juigalpa y Managua; las cuales cuentan con registros cuya antigüedad fluctúa entre 15años. El área de aplicación de las curvas intensidad-duración-frecuencia (IDF) es en la cuenca hidrográfica de Malacatoya en la parte media y alta del embalse de la Canoa, en cuanto a una caracterización climática de la región se puede mencionar que las temperaturas para las distintas zonas; Boaco 24º C y 25º C º, con precipitaciones entre 1000 mm y 1200 mm anual; Juigalpa 25°C y 28°C, con precipitaciones 1,000 y 1,500mm anual ; Muy Muy 24º C y precipitaciones 1547.1 mm anual ; Managua 26º C y 29º C, con precipitaciones 1119.8mm anual y San Isidro 21-30 º C, en algunos casos alcanza valores extremos de 41° C en la estación seca (en el mes de abril), la precipitación pluvial varía entre los (800- 2,000 mm), durante las estación lluviosa que inicia en el mes de mayo y finaliza en octubre y la estación seca de noviembre al mes de abril del siguiente año.

En la actualidad las curvas Intensidad-Duración-Frecuencia conocidas como (IDF) por sus siglas en español, siguen siendo una de las herramientas más utilizadas en la estimación de caudales de diseño; especialmente en el diseño de obras de drenaje, alcantarillados pluviales y en la estimación de las tormentas de diseño en sitios donde, debido a la falta de información de caudales, es necesario recurrir a los modelos lluvia-escorrentía para el cálculo de los caudales máximos. Las intensidades máximas de las lluvias en distintos intervalos de tiempo en un mismo sitio y con distintas probabilidades de excedencia o períodos de retorno, se resumen en las curvas de IDF.

Según Témez, 1978 usualmente las curvas IDF se construyen mediante el análisis del mayor número posible de registros pluviográficos pertenecientes a la estación en estudio. En las cartas pluviográficas están consignados los perfiles de cada tormenta, es decir, la profundidad de precipitación acumulada en función del tiempo, una de las principales limitaciones en su construcción es la escasez de estaciones que registren información de este tipo, intervalo de tiempo y control, lo que incrementa probablemente el alto costo de instalación y mantenimiento.

La estimación de curvas IDF a partir de información pluviográficas se presenta como una alternativa para resolver estas limitaciones.

Nicaragua en los últimos años está realizando acciones importantes, proyectos en el campo hidrológico, (embalse para la construcción de presas para la producción de energía). Sin embargo, la escasez de información climática y su uso para fines agrícolas e hídricos es aún un peldaño difícil de escalar. Durante los últimos 5 años la Universidad Nacional Agraria estableció tres estaciones meteorológicas con sensores climáticos para recolectar información sobre la lámina precipitada, inicio y finalización de cada evento, velocidad mínima y máxima del viento, temperaturas mínimas y máximas, y por último el punto de rocío, todas ellas variables asociadas al clima. Para tal fin se ha dispuesto esta base de información al igual que la obtenida por el Instituto de Estudio Territoriales (INETER) para que en base a los últimos 15 años se logre generar la curvas IDF de la cuenca de las canoas ubicada en la parte media y alta de la cuenca de Malacatoya y que cuya importancia reconocida como el área natural de recarga del reservorio de las canoas con una capacidad de almacenamiento de 100 mmc y cuya actividad esencial es el suministro de agua a través de una red de canales a las áreas agrícolas de la zona baja de la sub cuenca del Malacatoya. Esta particularidad hace que las curvas de IDF sean motivo importante de construcción para identificar la capacidad de recarga y períodos críticos del embalse y la distribución de agua almacenada para su posterior distribución.

### **II. OBJETIVOS**

#### **OBJETIVO GENERAL:**

Analizar el comportamiento de las curvas Intensidad-Duración-Frecuencia, (IDF) en cinco estaciones pluviográficas distribuidas en Nicaragua en las zonas de Boaco, Muy Muy, San Isidro, Juigalpa y Managua.

#### **OBJETIVOS ESPECIFICOS:**

- Analizar el comportamiento de las precipitaciones máximas en función de la duración y la frecuencia en cada una de las estaciones pluviográficas.
- Estimar la intensidad-duración-frecuencia de las lluvias con duración de 5, 10, 15, 30, 60 y 120 minutos con períodos de retorno de 5, 10, 15, 20, 30, 40, 50 años.
- Determinar las ecuaciones de IDF para cada una de las estaciones con el método de Gumbel tipo I y Aparicio, 1997.
- Dibujar las curvas intensidad-duración-frecuencia (IDF) para los diferentes tiempos y períodos de retorno de cada una de las estaciones pluviográficas.
- Comparar por medio de los métodos Gumbel tipo I y Aparicio, 1997 las curvas de intensidad- duración- frecuencia (IDF) de cada estación.

# **III. MÉTODOLOGIA.**

# **3.1 Selección de las estaciones pluviográficas.**

En la quinta región se seleccionaron los departamentos que poseen estaciones con registros pluviográficos, estos son los siguientes:

Estación de Juigalpa Latitud 12° 06' 00" y Longitud 85° 22' 00"

Estación de aeropuerto de Managua Latitud 12° 08' 36" y Longitud 86° 09' 49"

Estación Raúl González (San Isidro) Latitud 12° 54' 48" y Longitud 86° 11' 30"

Estación de Muy Muy Latitud 12° 45' 48" y Longitud 85° 37' 36"

Estación de Boaco Latitud 12˚ 28' 12"N y Longitud 85˚ 39' 18"W

En dicha selección se tomo como criterio la periodicidad de los datos de precipitación, el período entre 1972-1986. Se seleccionaron aquellas estaciones que tuvieron registros pluviográficos de los últimos 15 años. (Véase figura 1)

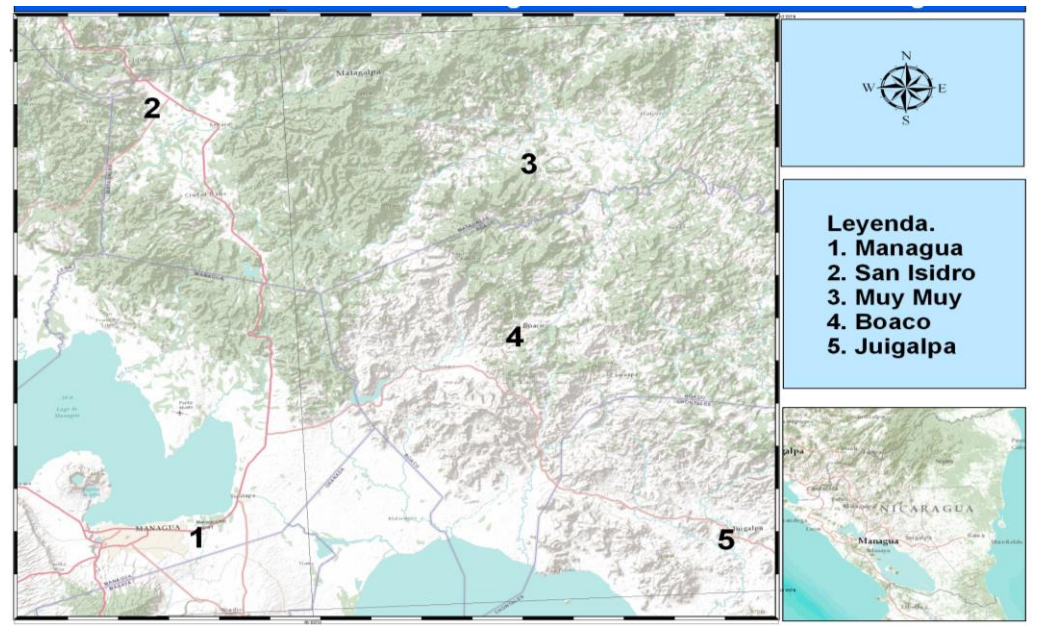

*Figura 1. Ubicación de las estaciones meteorológicas en la zona central de Nicaragua.*

# **3.2 Recolección de la Información Requerida.**

Los datos pluviográficos e información necesaria para el desarrollo de esta investigación, fueron aportados por el Instituto Nacional De Estudios Territoriales (INETER.) Los antecedentes solicitados a dicha institución, son los registros de las precipitaciones diarias y horarias, para las cinco estaciones seleccionadas. Además de los registros de las intensidades máximas de cada evento en período de tiempo de 5, 10, 20, 30, 60 y 120 minutos.

### **3.3 Proceso analítico con una función de distribución Gumbel tipo I.**

- 1. Se ordenaron los datos de las intensidades de mayor a menor para cada duración y se asignó el número de orden (m).
- 2. Se calculó el período de retorno y las probabilidades de ocurrencia y no ocurrencia, utilizando las siguientes formulas:

$$
T = (n + 1)/m
$$
 *Ec.1*

Donde:

T: período de retorno.

m: es el orden asignado a los años.

n: son el número total de observaciones.

También se sabe que la probabilidad de ocurrencia es el inverso del período de retorno por lo que: **Pe (X> Xm)= m/ (n+1)** y que la probabilidad de no ocurrencia esta dado por: **Pe (X≤ Xm) 1- Pe (X> Xm)**

**Pe (X ≤ Xm)= 1- [m/(n+1)] 1-(1/T)**

3. Se Determinó el tipo de distribución teórica que se utilizará en el análisis y sus parámetros. En nuestro caso se utilizó la distribución Gumbel Tipo I, con las siguientes fórmulas:

$$
Pt (X \leq Xm) = e^{-e - \alpha^{(A \cdot m - p)}} \qquad \qquad Ec.2
$$

 $\sigma$   $\sigma$ 

Donde:

 $\alpha = 1.2825/Sx$ 

$$
\beta = \bar{x} - 0.4506 * Sx
$$

e = base de los logaritmos neperianos

X **=** valor a asumir por la variable aleatoria

$$
\mathbf{S}\mathbf{x} = \left\{ \frac{1}{n} \left[ \sum_{i=0}^{n} (\mathbf{X}i)^2 - \mathbf{n}(\mathbf{x})^2 \right] \right\}^{0.5}
$$
  

$$
\overline{\mathbf{x}} = \frac{\sum_{i=0}^{n} (\mathbf{X}i)}{n}
$$
  
*Ec.3*  
*Ec.4*

En donde:

Sx: es la desviación estándar o desviación típica. n: es el número total de observaciones.  $\bar{x}$ : es el promedio del número de observaciones. Xi: son los datos de las intensidades.

4. Obtener la desviación máxima calculada  $(\Delta max)$  entre la probabilidad de la distribución empírica  $\text{Pe}(X \leq Xm)$  y la probabilidad de la distribución teórica  $\text{Pt}(X \leq Xm)$  o ajustada de la siguiente manera:

 $\Delta$ máx =  $|Pe(X \leq Xm) - Pt(X \leq Xm)|$ 

Donde:

Δmá : desviación máxima

Pe: probabilidad empírica de ocurrencia (%)

Pt: probabilidad de distribución teórica (%)

Xm: intensidades calculadas para diferentes período de retorno y duración

5. Obtener la desviación máxima permitida  $(\Delta o)$ , según la prueba de bondad de ajuste de Smirnov Kolmogorov usando la siguiente tabla:

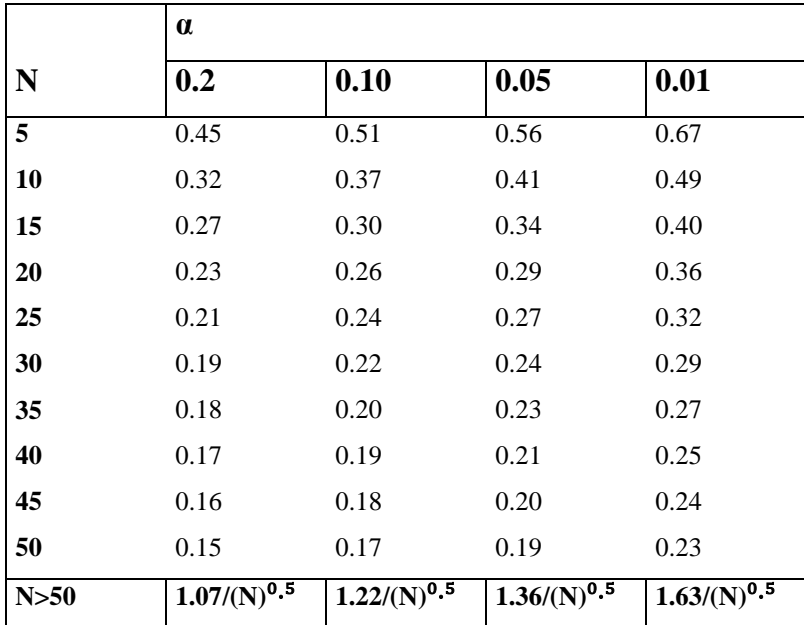

Donde **N** es el número total de años o de datos analizados y **α** es el grado de significancia estadística de la prueba.

- 6. Si la desviación máxima (∆máx.) es menor que la desviación máxima permitida (∆ο) el ajuste se acepta.
- 7. Construcción de la curva Intensidad-Duración-Frecuencia (IDF). Para ello es necesario determinar el valor de la intensidad de la lluvia para cada período de retorno y cada duración de la siguiente manera: conocido el período de retorno se calcula la probabilidad teórica de ocurrencia y con ésta se determina el valor de la precipitación esperada **(Xm)**  para cada duración con al siguiente fórmula:

$$
\mathbf{Xm} = \frac{\mathbf{Ln}[-\mathbf{Ln}(1-\frac{1}{T})]}{-\alpha} + \beta \qquad \qquad EC.5
$$

8. Se procede a graficar los valores en un papel aritmético o milimetrado, los datos obtenidos en el paso anterior.

### **3.4 Modelo de regresión lineal múltiple Aparicio, 1997.**

1. Se ordenan los datos para cada duración de mayor a menor y se les asigna un período de retorno de acuerdo a la siguiente ecuación:

$$
\mathbf{T} = \mathbf{n} + \mathbf{1/m}
$$
 *Ec.6* Donde:

m: numero de orden en una lista de mayor a menor de los datos.

n: numero de datos.

T: período de retorno.

2. Se calculan los parámetros  $x_2, x_1$ , así como sus productos y cuadrados y las sumas indicadas en las siguiente ecuación:

$$
\sum \mathbf{y} = \mathbf{N} \mathbf{a_0} + \mathbf{a_1} \sum \mathbf{x_1} + \mathbf{a_2} \sum \mathbf{x_2}
$$
 *Ec.7*

$$
\Sigma(x_1y)=a_0\Sigma x_1+a_1\Sigma(x_1^2)+a_2\Sigma x_1x_2
$$

$$
\Sigma(x_2y) = a_0\Sigma x_2 + a_1\Sigma(x_1x_2) + a_2\Sigma(x_2^2)
$$

Donde:

N: es el número de datos y las incógnitas son:  $a_0$ ,  $a_1$ ,  $a_2$ ,;  $x_1x_2$  y son respectivamente, los logaritmos del período de retorno.

3. Luego se procede a calcular la intensidad con la siguiente ecuación:

$$
\mathbf{I} = \mathbf{k} * \mathbf{T}^{\mathbf{m}} / \mathbf{D}^{\mathbf{n}} \qquad \qquad Ec.8
$$

Donde:

I: es la intensidad máxima (mm/hrs)

K, m, n, son constantes que se calculan mediante un análisis de correlación lineal múltiple.

D: es la duración en minutos.

T: período de retorno en años

Tomando logaritmos en la *Ec.8* se arriba a un modelo de regresión lineal múltiple al obtenerse:

 $\log i = \log k + m \log T - n \log D$ *Ec.9* Equivalente:  $\mathbf{Y} = \mathbf{a_0} + \mathbf{a_1} \mathbf{x_1} + \mathbf{a_2} \mathbf{x_2}$ 

Donde:

 $Y = log(I), X_2 = log(D), a_1 = m$ 

$$
X_1 = \log(T), a_0 = \log(K), a_2 = n
$$

4. Se grafica las curvas según la *Ec.8* para un período de retorno dado

# **4.1 Cálculos de las intensidades esperadas para diferentes períodos de retorno y diferentes duraciones según el método de Gumbel tipo I y Aparicio 1997.**

La información de las cinco estaciones meteorológica ubicadas en la región central de Nicaragua, que abarca los departamentos de Managua, chontales, Boaco, Matagalpa, con amplia diversidad orográfica y de clima, condujo a la búsqueda, organización, selección y homogenización de las precipitaciones desde 1972 -1986, cuyos resultados se muestran en tablas y graficas de los modelos ( Gumbel tipo I y Aparicio, 1997), utilizados en las construcción de las curva Intensidad - duración- frecuencia para la zona.

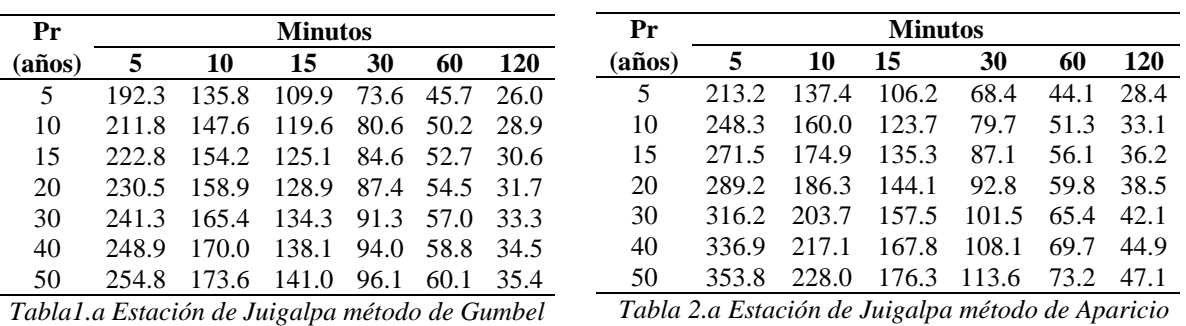

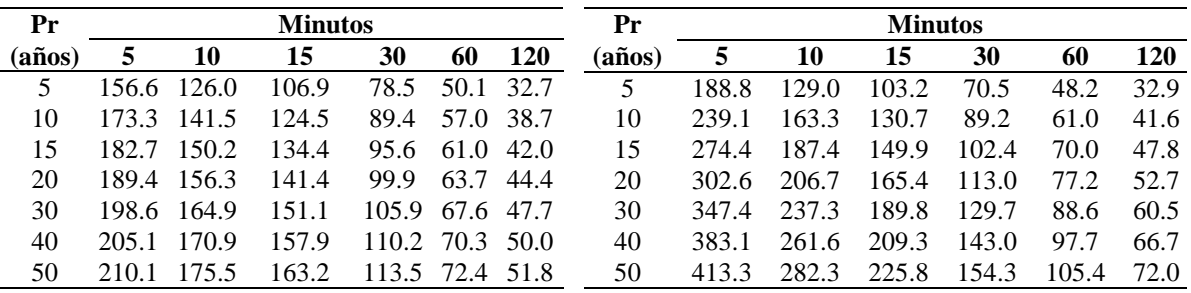

*Tabla 1.b Estación de San Isidro método Gumbel* 

*Tabla 2.b Estación de San Isidro método Aparicio 1997*

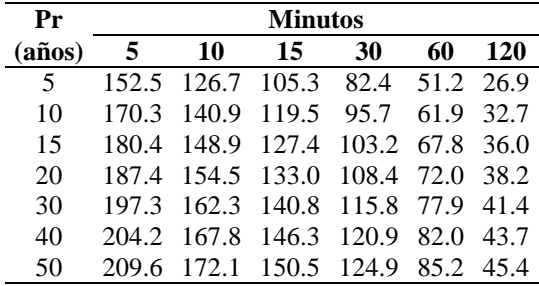

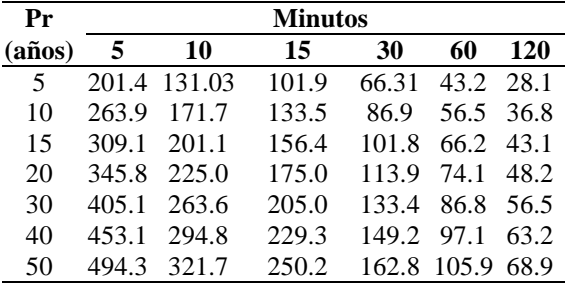

*Tabla 1.c Estación de Boaco método de Gumbel*

*Tabla 2.c Estación de Boaco método de Aparicio* 

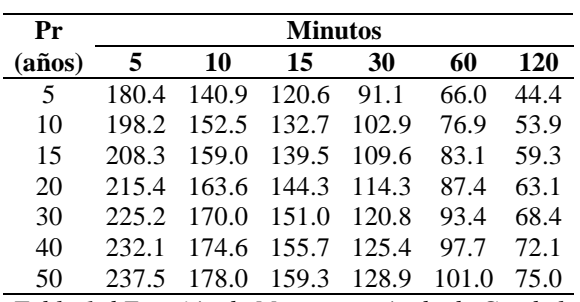

| Pr                                             | <b>Minutos</b> |       |       |       |       |      |  |  |
|------------------------------------------------|----------------|-------|-------|-------|-------|------|--|--|
| (años)                                         | 5              | 10    | 15    | 30    | 60    | 120  |  |  |
| 5                                              | 218.9          | 151.6 | 122.3 | 84.7  | 58.7  | 40.6 |  |  |
| 10                                             | 275.1          | 190.6 | 153.7 | 106.5 | 73.7  | 51.1 |  |  |
| 15                                             | 314.5          | 217.8 | 175.7 | 121.7 | 84.3  | 58.4 |  |  |
| 20                                             | 345.9          | 239.5 | 193.2 | 133.8 | 92.7  | 64.2 |  |  |
| 30                                             | 395.4          | 273.8 | 220.9 | 153.0 | 105.9 | 73.4 |  |  |
| 40                                             | 434.7          | 301.1 | 242.9 | 168.2 | 116.5 | 80.7 |  |  |
| 50                                             | 468.0          | 324.1 | 261.4 | 181.1 | 125.4 | 86.8 |  |  |
| Tabla 2.d Estación de Managua método de Gumbel |                |       |       |       |       |      |  |  |

*Tabla 1.d Estación de Managua método de Gumbel*

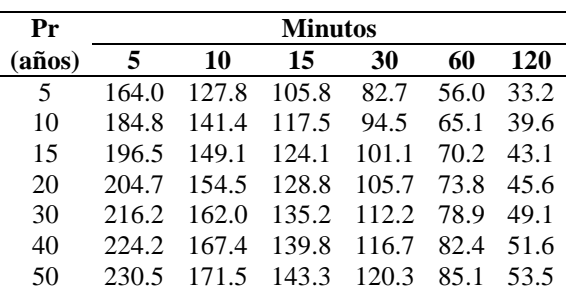

| Pr     | <b>Minutos</b> |       |       |       |       |      |  |  |
|--------|----------------|-------|-------|-------|-------|------|--|--|
| (años) | 5              | 10    | 15    | 30    | 60    | 120  |  |  |
| 5      | 195.5          | 134.5 | 108.0 | 74.3  | 51.1  | 35.1 |  |  |
| 10     | 247.4          | 170.2 | 136.7 | 94.0  | 64.7  | 44.5 |  |  |
| 15     | 284.0          | 195.3 | 156.9 | 107.9 | 74.2  | 51.1 |  |  |
| 20     | 313.2          | 215.4 | 173.0 | 119.0 | 81.9  | 56.3 |  |  |
| 30     | 359.5          | 247.2 | 198.6 | 136.6 | 94.0  | 64.6 |  |  |
| 40     | 396.4          | 272.6 | 219.0 | 150.6 | 103.6 | 71.3 |  |  |
| 50     |                | 294.1 | 236.3 | 162.5 | 118   | 76.9 |  |  |

*Tabla 1.e Estación de Muy Muy método de Gumbel*

*Tabla2.e Estación de Muy Muy método de Aparicio* 

Las intensidades calculadas mediante la ecuación (5) para diferentes períodos de retorno no presentaron comportamientos diferentes con respecto a las intensidades caídas en los años 1976- 1982 en el método de Gumbel tipo I. Por otra parte, el modelo de Aparicio, 1997 las intensidades calculadas mediante la ecuación (8) presentaron un comportamiento diferente con respecto a las intensidades caídas en el período de estudio, demostrando el método una sobre estimación de los datos pluviográficos esperados para un determinado períodos.

**4.2 Determinación de las curvas Intensidad-Duracion-Frecuencia (IDF) para distintos período de retorno según el método de Gumbel tipo I y Aparicio 1997.**

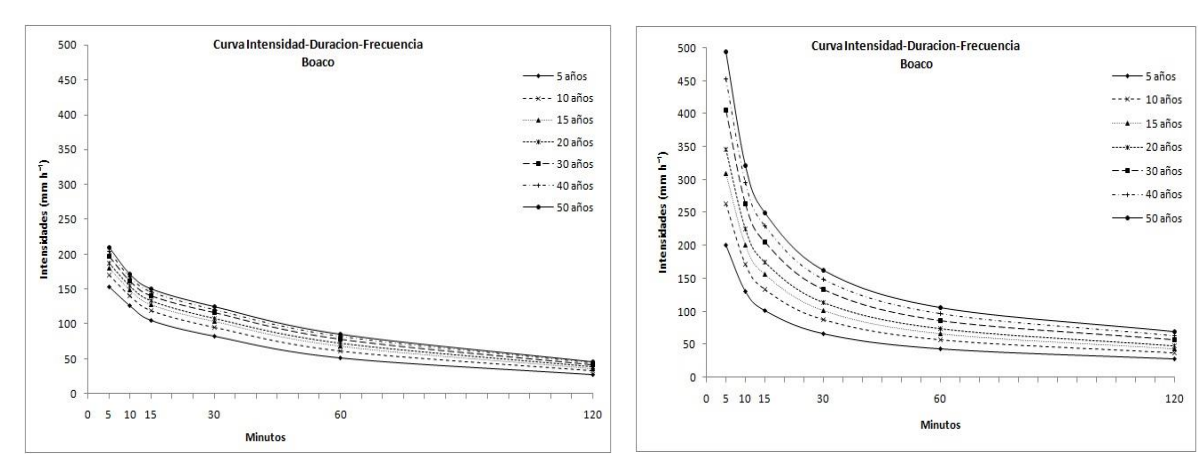

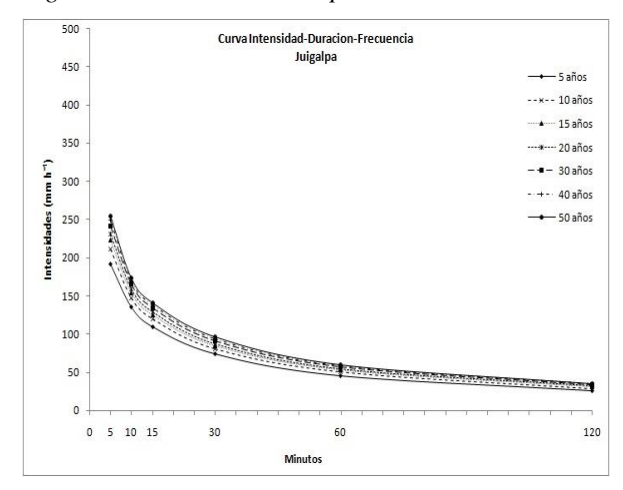

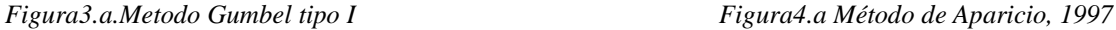

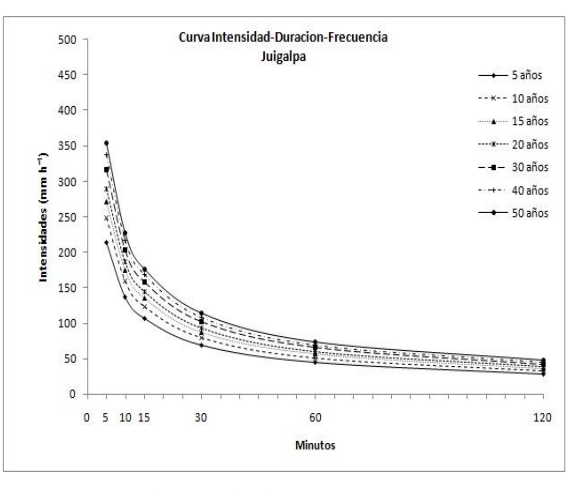

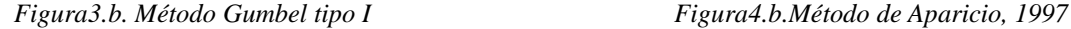

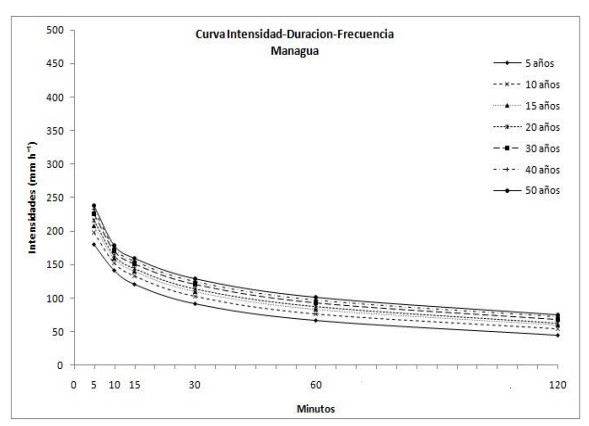

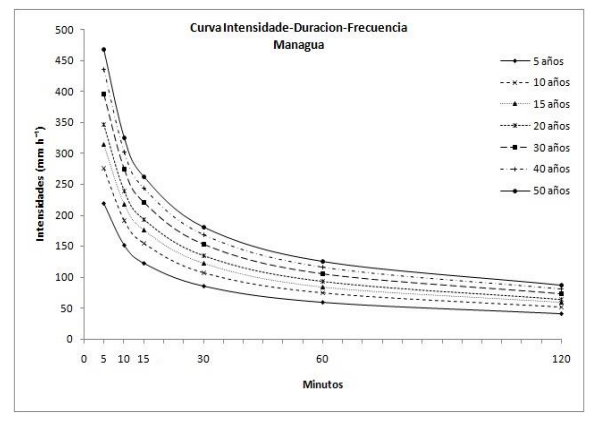

*Figura3.c. Método de Gumbel tipo I Figura4.c. Método de Aparicio, 1997*

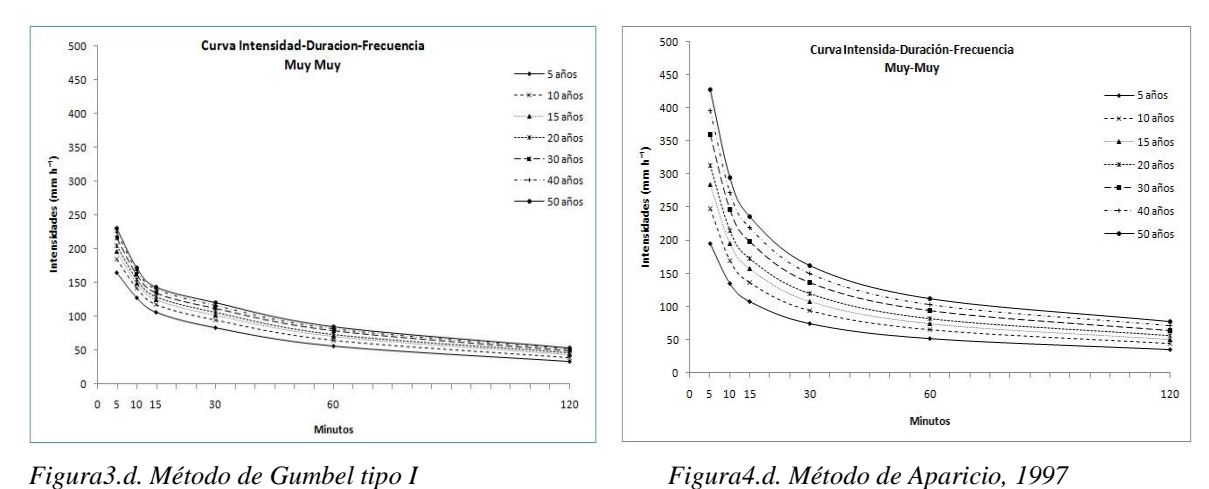

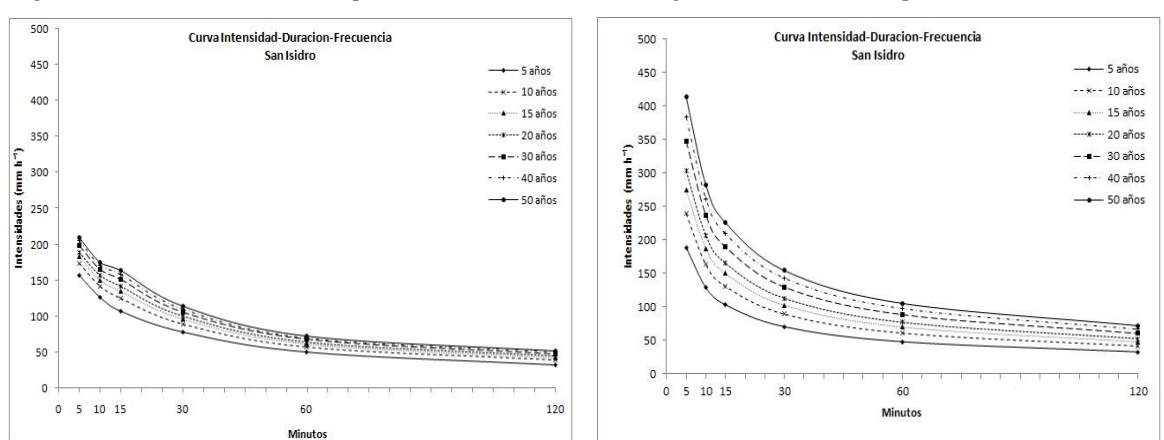

*Figura3.e. Método de Gumbel tipo I Figura4.e. Método de Aparicio, 1997*

El método de Aparicio al relacionar concurrentemente las tres variables de severidad mediante la expresión (8), donde *K*, *m* y *n* son constantes que se calculan mediante un análisis de regresión lineal múltiple, al calcular las intensidades como se muestra en las tablas (2.a, 2.b, 2.c, 2.d, 2.e) para los diferentes períodos de retorno, se obtuvieron las graficas donde muestran que este método sobre estima los valores haciendo que las curvas muestren una mayor escala; por otra parte el modelo de Gumbel tipo I ajusta los valores a la función definida en la ecuación (2) y ecuación (3) obteniendo como resultado las curvas para cada estación mediante los datos calculados en las tablas (1.a, 1.b, 1.c, 1.d, 1.e) para diferentes períodos de retorno y nos muestra un mejor ajuste para la zona en estudio. La figura 3.e nos refleja para los períodos de retorno de 50 años con una duración de 10-15 minutos hubo cierta variación debido a posibles fallas en las estaciones o problemas con los registros.

### **4.3 Análisis de datos**

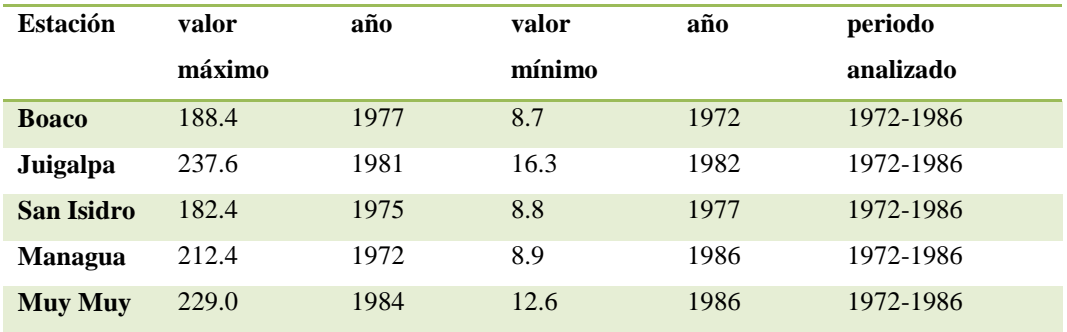

**Rango de intensidades de precipitaciones máximas para cada estación.**

*Figura 2. Intensidades de precipitación encontradas (mm/hr)*

En los cuadros de las intensidades esperadas para los diferentes períodos de retorno y duración, el método de Gumbel tipo I es el que más se aproxima a las precipitaciones reales, mostrando una diferencia del 1-3%, en cambio el método de Aparicio, 1997 se observó que las precipitaciones calculadas eran sobre valoradas con respecto a las reales debido a que este método es mas aplicable para intensidades máximas y con mayor frecuencia.

Es importante mencionar que el hecho de aplicar distintas intensidades para cada una de las estaciones antes de diseñar las curvas IDF tuvo como único objetivo el obtener la forma de la curva más cercana a lo propuesto por Témez, 1978 de modo de ir corrigiendo los quiebres o sobresaltos de la curva procurando encontrar valores de intensidades de precipitación cada vez mayores para tramos cortos de tiempo.

### **4.4 Análisis estadístico de correlación múltiple por componentes principales.**

De tal forma que se procedió a realizar un análisis de correlación múltiple de componente principal que nos permitirá reconocer con mayor confianza el Modelo más ajustados para las condiciones de la región en estudio. Por lo que se muestra en las siguientes figuras a continuación para cada estación.

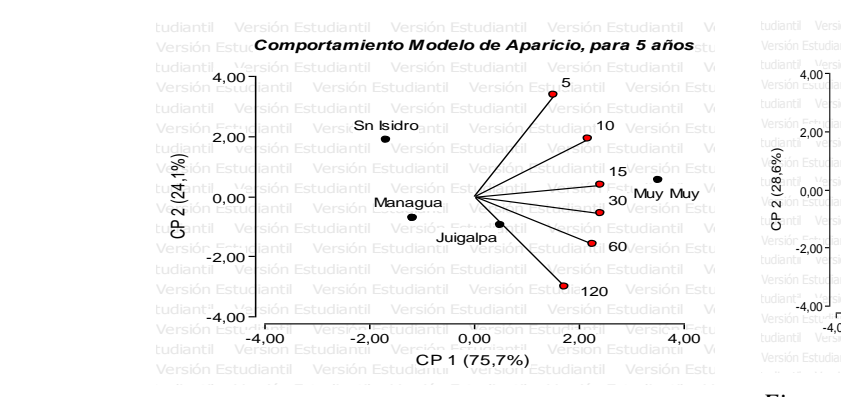

*Figura 5.a Análisis de correlación múltiple*

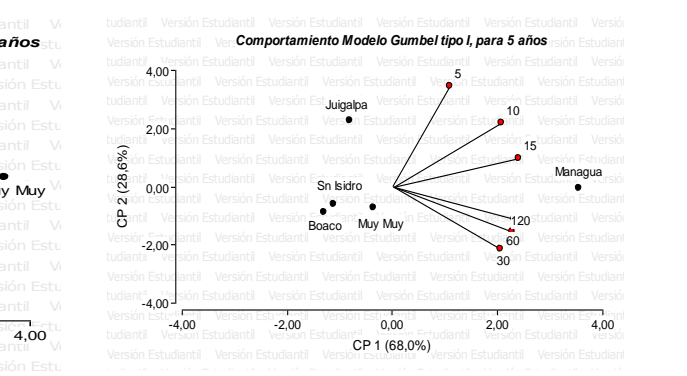

*Figura 6.a Análisis de correlación múltiple*

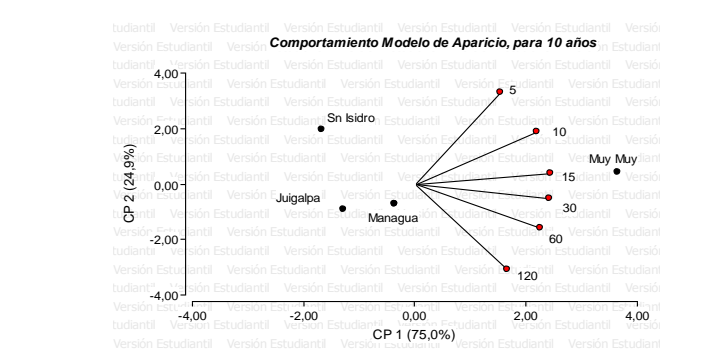

*Figura 5.b Análisis de correlación múltiple*

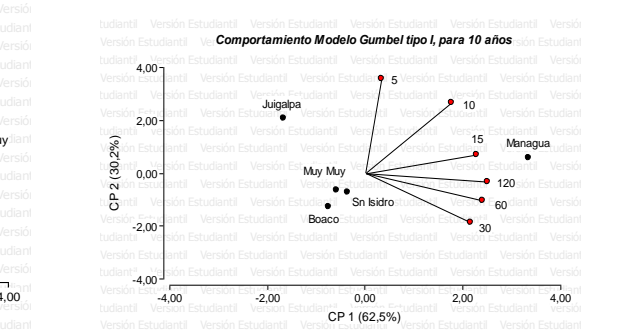

*Figura 6.b Análisis de correlación múltiple*

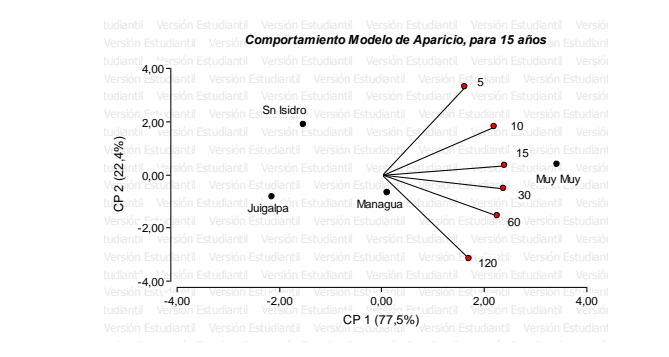

*Figura 5.c Análisis de correlación múltiple*

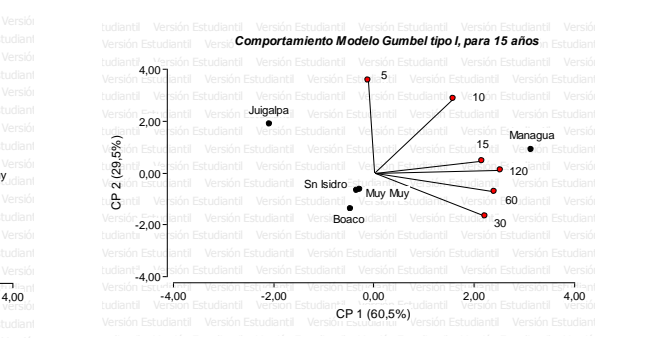

*Figura 6.c Análisis de correlación múltiple*

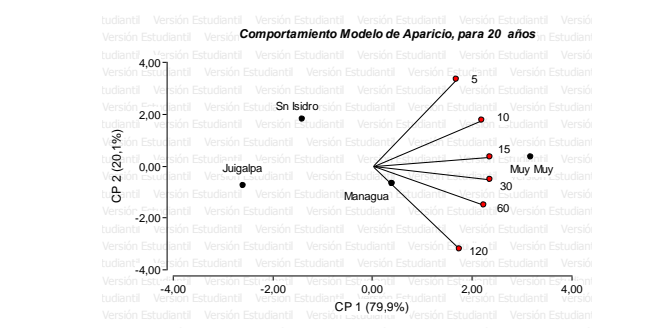

*Figura 5.d Análisis de correlación múltiple*

Versión Estudiantil - Versiór **Comportamiento Modelo de Aparicio, para 30 años** <sub>yn Estudiant</sub> Versión Estudiantil Versión Estudiantil Versión Estudiantil Versión Estudiantil Versión Estudiantil Versión Estudiantil

Versión <u>Estud</u>iantil Versión Estudiant**s<sub>n Isidro**ón Estudiantil Versión Estudian<sub>tin</sub> Versión Estudiant</sub>

Sn Isidro

Vexión Estudiantil Versión Estudiantil Versión Estudiantil Versión Estudia**15** Muy Muy Estudiant

Versión Estudiantil Versión Estudiantil Versión Estudiantil Versión Estudiantil Versión Estudiantil Versión Estudiantil

Versión Estudiantil Versión Estudiantil Versión Estudiantil Vesión Estudiani**60** Versión Estudiant

Juigalpa Version Estudiantil Versi Managua<sup>r</sup>

*Figura 5.e Análisis de correlación múltiple*

Versión Estudiantil Versión Estudiantil Versión Estudiantil Versión Estudiantil Versión Estudiantil Versión Estudiantil

 $-4.00$  $-2,0$ 0,00

2,00 4,00

CP 2 (16,7%)

-4,00 -2,00 0,00 2,00 4,00 CP 1 (83,3%)

Muy Muy

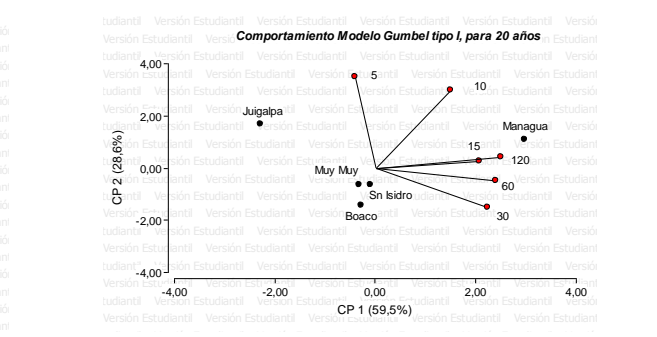

*Figura 6.d Análisis de correlación múltiple*

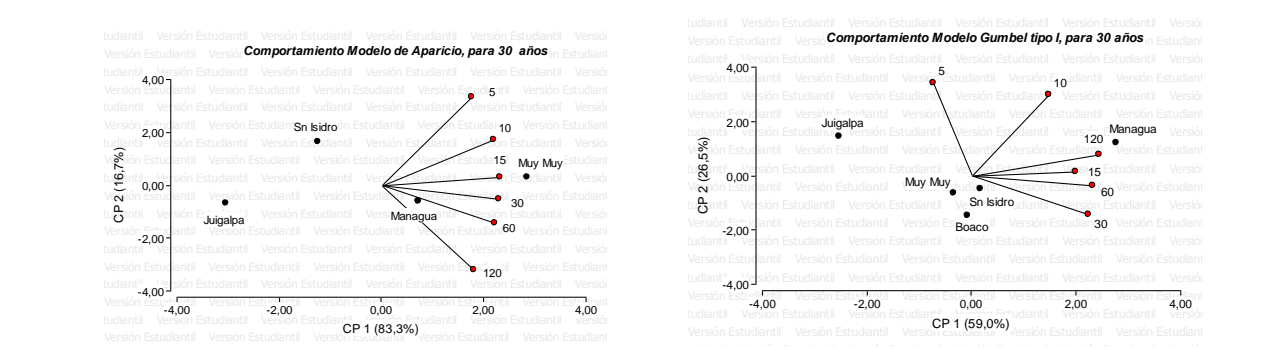

*Figura 6.e Análisis de correlación múltiple*

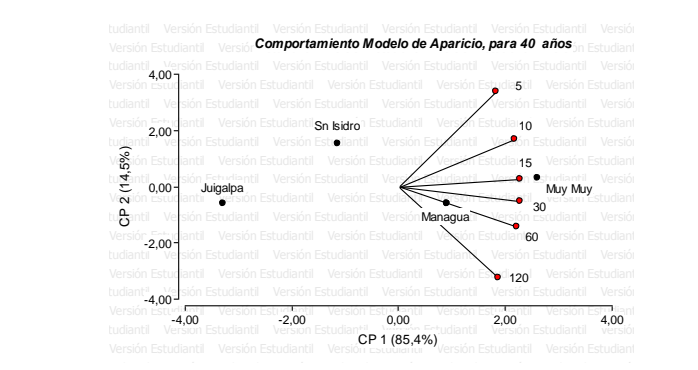

tudiantil Versión Estudiantil Versión Estudiantil Versión Estudiantil Versión Estudiantil Versión<br>Versión - Versión Estudiantil Versió **Comportamiento Modelo Gumbel tipo I, para 40 años** <sub>in Estudiant</sub> Versión Estudiantil Versión Estudiantil Versión Estudiantil Versión Estudiantil Versión Estudiantil Versión Estudiantil tudiantil Versión Estudiantil Versión Estudiantil Versión Estudi**antio V10**sión Estudiantil Versión Versión Estudiantil Versión Estudiantil Versión Estudiantiantil Versión Estudiantil Versión Versión Estudiantil Versión Estudiantil CP 1 (59,5%) Versión Estudiantil Versión Estudiantil Versión Estudiantil Versión Estudiantil Versión Estudiantil Versión Estudiantil -4,00 -2,00 0,00 2,00 4,00  $-4.0$  $-2,00$ 0,00  $2,00$ 4.00 CP 2 (24,3%) Boaco Juigalpa Managua Muy Muy Sn Isidro 5 10 15 30 60 120

*Figura 5.f Análisis de correlación múltiple*

*Figura 6.f Análisis de correlación múltiple*

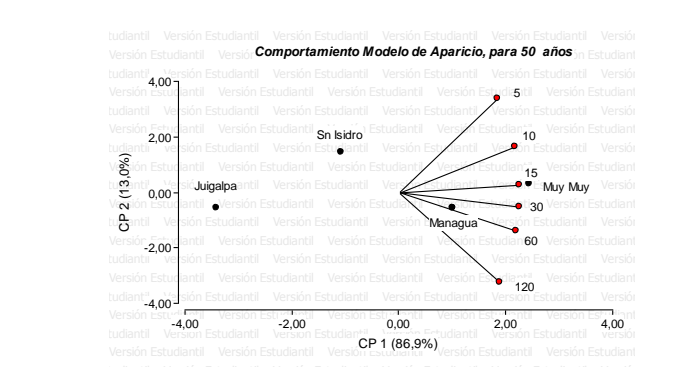

*Figura 5.g Análisis de correlación múltiple*

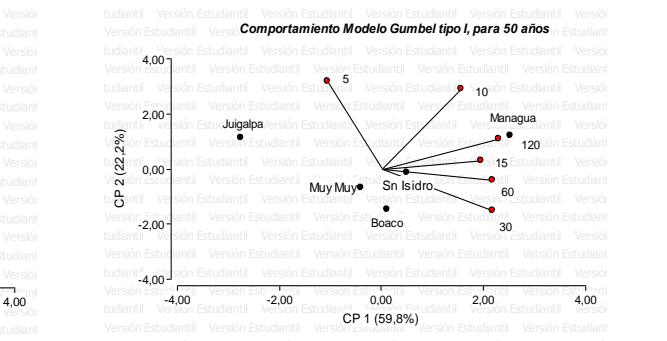

*Figura 6.g Análisis de correlación múltiple*

La base de datos construida a partir de las precipitaciones ocurridas durante el período de 1979-1986 fue analizada las variables de localidad, periodo de retorno (Pr), intensidad de la lluvia (mm/h) y tiempo (minuto). El análisis de correlación múltiple por componentes principal (CP1) establece en el modelo de Aparicio 1997 un rango de 70-86.9 % de confianza en la agrupación de las variables y el CP 2 oscila en el rango de 13 – 24.9 %, mostrando que para todos los períodos de retorno la estación meteorológica de Managua muestra una mejor relación con los diferentes intervalos de tiempo de lluvia que se pueda seleccionar. Así como, el grado de variabilidad de los intervalos de tiempo se encuentra distribuido en los cuadrantes I y IV en los rangos de 3 y -3 %, en caso contrario la estación de Juigalpa se encuentra ubicada en el cuadrante III muestra menor rango de confianza que el resto de las estaciones. Por otro, lado el modelo de Gumbel tipo I el componente principal tiene un rango entre 50.9 – 68 % y el componente dos el rango de confianza esta entre 22.2 -30.2 % permitiendo una mejor relación de los tiempos de 15, 120,60 y 30 minutos para todos los períodos de retornos, así como, se muestra una menor variabilidad

de la información en relación al tiempo de 15 minutos a partir del período de retorno de 15 años hasta los 50 años.

El análisis por componente principal agrupa las estaciones que poseen los datos semejantes para un mejor resultado. En la figura 6.d podemos ver que las estaciones de Muy Muy, San Isidro y Boaco están cercanas debido a que estas estaciones presentan semejanza en sus datos pluviograficos, y entre más corto sea el segmento que representan las duraciones mayor es la precisión en los datos; en el minuto 15 y 120 los segmentos se unen ya que en ese año los datos presentaron mejores resultados, por otro lado en la figura 5.d se observa que las estaciones se alejan y no toma en cuenta la estación de Boaco ya que sus datos varían en comparación a las otras estaciones y los segmentos que representan las duraciones antes mencionadas entre mas dispersos estén mayor es la variabilidad de los datos, estos se mantienen contantes y no cambian su dirección para ninguno de los años evaluados.

### **V. Conclusiones y Recomendaciones**

#### **5.1 Conclusiones.**

El estudio demostró que a partir de los resultados numéricos del análisis grafico propuesto por Témez, 1978 y los métodos analíticos propuestos: Gumbel tipo I y Aparicio, 1997 aplicados a las zonas en estudio, demuestra la factibilidad de generar curvas IDF en las regiones del centro del país a partir de registros pluviográficos. Por su parte el único inconveniente en la construcción de IDF, es la necesidad de obtener los datos de las intensidades donde se puedan apreciar claramente la relación de la intensidad de precipitación con la duración y donde se verifique la hipótesis de que a menor duración mayores intensidades; así mismo, la forma y tendencia de las curvas IDF no defieren mayormente una de otra, produciendo solo diferencia con relación a la escala de intensidad de precipitación.

A partir del análisis de componente principal se obtuvo una menor variabilidad de la información en relación al tiempo de 15 minutos a partir del período de retorno de 15 años hasta los 50 años, donde se observó que ambas funciones pueden ser utilizadas, pero el modelo de distribución de probabilidad Gumbel tipo I fue el más apropiado ya que posee muy buena calidad de ajuste, lo que asegura una buena estimación y pronóstico de intensidades máximas de precipitación.

Se puede concluir que en relación a la construcción de las curvas IDF en general no presentaron grandes problemas en el diseño para las distintas estaciones, a excepción de la estación de San Isidro para el método de Gumbel tipo I que presentó una variación para el período de 5 años debido a irregularidad en los datos de las precipitaciones que pudieron ser ocasionados por condiciones adversas como por ejemplo: acumulación de datos, falta de los mismos o cambio de operador.

En el análisis del rango de las intensidades máximas realizado para cada estación se obtuvo que la estación que presento el valor máximo fue la estación de Juigalpa con 237.6mm/h en el año de 1981 y la estación de Boaco presento un valor mínimo de 8.7mm/h en el año de 1972.

Las ecuaciones que se obtuvieron para ambos métodos son las siguientes: para el método de Gumbel Tipo I se obtuvo **Pt**  $(X \leq Xm) = e^{-e^{-\alpha (Xm - \beta)}}$ y para el método de Aparicio 1997 se obtuvo  $I = k * T^m/D^n$ 

### **5.2 Recomendaciones.**

- Se recomienda realizar el presente estudio para todas las regiones de Nicaragua abarcando las estaciones pluviográficas que pertenezcan a cada región con el fin de poder contar con una herramienta de uso eficiente en la gestión de recursos hídricos.
- Se recomienda que este estudio sea complementado y revisado en un plazo de 8años, con el fin de añadirle nueva información que podría modificar los resultados.
- Se recomienda el uso de los modelos ajustados en esta investigación para cada estación estudiada, ya que pueden ser explotados en zonas cercanas con regímenes similares para el diseño hidrológico de caudales máximos cuando se utilizan modelos lluvias- escorrentía como los hidrogramas unitarios o método racional; con proyectos hidrológicos como el diseño de evacuadores de crecidas, construcción de puente, redes de drenaje y también para obras de control de erosión, recuperación de suelos degradados zanjas de infiltración, canales de desviación, diques de poste, gaviones, cárcavas y procesos erosivo en laderas; se hace necesario conocer la máxima precipitación que se podría esperar para un determinado periodo de retorno con el fin de dimensionar dichas obras.
- Se recomienda el método de Gumbel tipo I ya que se obtuvieron excelentes niveles de ajuste para la zona en estudio con una duración y período de retorno determinado y un alto grado de precisión.

### **VI. Referencias Bibliográficas**

*Aparicio, F. 1997*. Fundamentos de Hidrología de Superficie. Balderas, México: Limusa. 303 p.

*Benítez, A. 2002.* Curvas de intensidad frecuencia y duración, Facultad de Ciencias Forestales, Universidad de Talca, Chile.

*Conservación de suelo y agua***.** Universidad Autónoma de Chapingo, editado en julio de 1991.

*INETER 2011***.** Instituto de estudios territoriales de Nicaragua. Departamento de meteorología. Managua, Nicaragua.

*Molina Medardo, 1975.* **Hidrología.** Universidad Nacional Agraria "La molina" Departamento de recursos de agua y tierra, Publidat, lima-Perú, 1975.

*Pizarro, R., et al., 1992***,** MÓDULO 2. CURVAS INTENSIDAD-DURACIÓN-FRECUENCIA.

*Pizarro, R.; A. Abarza y J. P. Flores. 2001.* Análisis Comparativo de las Curvas IFD en 6 Estaciones Pluviográficas (VII Región del Maule, Chile), Facultad de Ciencias Forestales, Universidad de Talca, Chile, 48 p.

*Témez***, 1978.** Curvas Intensidad- Duración- Frecuencia

*Villon. M., 2002***,** Hidrología. Taller de publicaciones. Instituto tecnológico de Costa Rica. Cartago- Costa Rica. 2002

*William R.Gámez, 2009*. Texto básico de hidrología. Managua, Nicaragua.

# **VII. ANEXOS**

|      | <b>Minutos</b> |       |       |       |      |      |  |  |  |
|------|----------------|-------|-------|-------|------|------|--|--|--|
| Años | 5              | 10    | 15    | 30    | 60   | 120  |  |  |  |
| 1972 | 93.6           | 79.2  | 62.4  | 34.2  | 17.5 | 8.7  |  |  |  |
| 1973 | 108.0          | 102.0 | 70.0  | 53.6  | 33.0 | 15.7 |  |  |  |
| 1974 | 96.0           | 90.0  | 80.8  | 48.4  | 28.9 | 17.7 |  |  |  |
| 1975 | 127.2          | 113.4 | 87.6  | 63.8  | 19.3 | 9.2  |  |  |  |
| 1976 | 97.2           | 58.2  | 42.8  | 33.4  | 21.0 | 10.7 |  |  |  |
| 1977 | 188.4          | 144.6 | 117.2 | 89.4  | 56.4 | 13.1 |  |  |  |
| 1978 | 118.8          | 87.0  | 68.0  | 65.8  | 41.1 | 21.2 |  |  |  |
| 1979 | 153.6          | 141.6 | 133.2 | 117.0 | 90.2 | 47.2 |  |  |  |
| 1980 | 117.6          | 114.0 | 86.0  | 74.0  | 41.8 | 22.6 |  |  |  |
| 1981 | 120.0          | 115.0 | 100.8 | 100.0 | 52.0 | 26.0 |  |  |  |
| 1982 | 120.0          | 114.6 | 112.0 | 72.0  | 40.2 | 26.5 |  |  |  |
| 1983 | 176.4          | 136.2 | 101.2 | 57.0  | 32.4 | 18.3 |  |  |  |
| 1984 | 168.0          | 129.0 | 106.0 | 58.8  | 35.3 | 16.8 |  |  |  |
| 1985 | 157.2          | 118.8 | 87.2  | 69.0  | 36.4 | 29.5 |  |  |  |
| 1986 | 117.6          | 94.8  | 64.8  | 54.6  | 27.6 | 14.1 |  |  |  |

**7.1 Determinación de las tablas de uso práctico Gumbel tipo I**

*Anexo1 Estación de Boaco, Intensidades máximas anuales de precipitación (mm)*

|    |       | <b>Minutos</b> |       |      |      |      |  |  |  |  |  |
|----|-------|----------------|-------|------|------|------|--|--|--|--|--|
| m  | 5     | 10             | 15    | 30   | 60   | 120  |  |  |  |  |  |
| 1  | 188.4 | 144.6          | 133.2 | 117  | 90.2 | 47.2 |  |  |  |  |  |
| 2  | 176.4 | 141.6          | 117.2 | 100  | 56.4 | 29.5 |  |  |  |  |  |
| 3  | 168   | 136.2          | 112   | 89.4 | 52   | 26.5 |  |  |  |  |  |
| 4  | 157.2 | 129            | 106   | 74   | 41.8 | 26   |  |  |  |  |  |
| 5  | 153.6 | 118.8          | 101.2 | 72   | 41.1 | 22.6 |  |  |  |  |  |
| 6  | 127.2 | 115            | 100.8 | 69   | 40.2 | 21.2 |  |  |  |  |  |
| 7  | 120   | 114.6          | 87.6  | 65.8 | 36.4 | 18.3 |  |  |  |  |  |
| 8  | 120   | 114            | 87.2  | 63.8 | 35.3 | 17.7 |  |  |  |  |  |
| 9  | 118.8 | 113.4          | 86    | 58.8 | 33   | 16.8 |  |  |  |  |  |
| 10 | 117.6 | 102            | 80.8  | 57   | 32.4 | 15.7 |  |  |  |  |  |
| 11 | 117.6 | 94.8           | 70    | 54.6 | 28.9 | 14.1 |  |  |  |  |  |
| 12 | 108   | 90             | 68    | 53.6 | 27.6 | 13.1 |  |  |  |  |  |
| 13 | 97.2  | 87             | 64.8  | 48.4 | 21   | 10.7 |  |  |  |  |  |
| 14 | 96    | 79.2           | 62.4  | 34.2 | 19.3 | 9.2  |  |  |  |  |  |
| 15 | 93.6  | 58.2           | 42.8  | 33.4 | 17.5 | 8.7  |  |  |  |  |  |

*Anexo 1.a. intensidades máximas, ordenadas de mayor a menor*

m= orden asignado al número de observaciones.

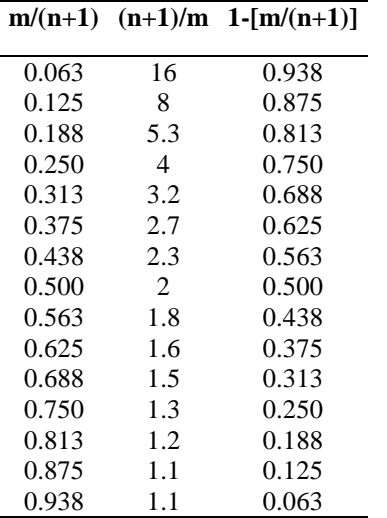

*Anexo1.b Probabilidad de ocurrencia y no ocurrencia.*

m= orden asignado al número de observaciones n= número total de observaciones

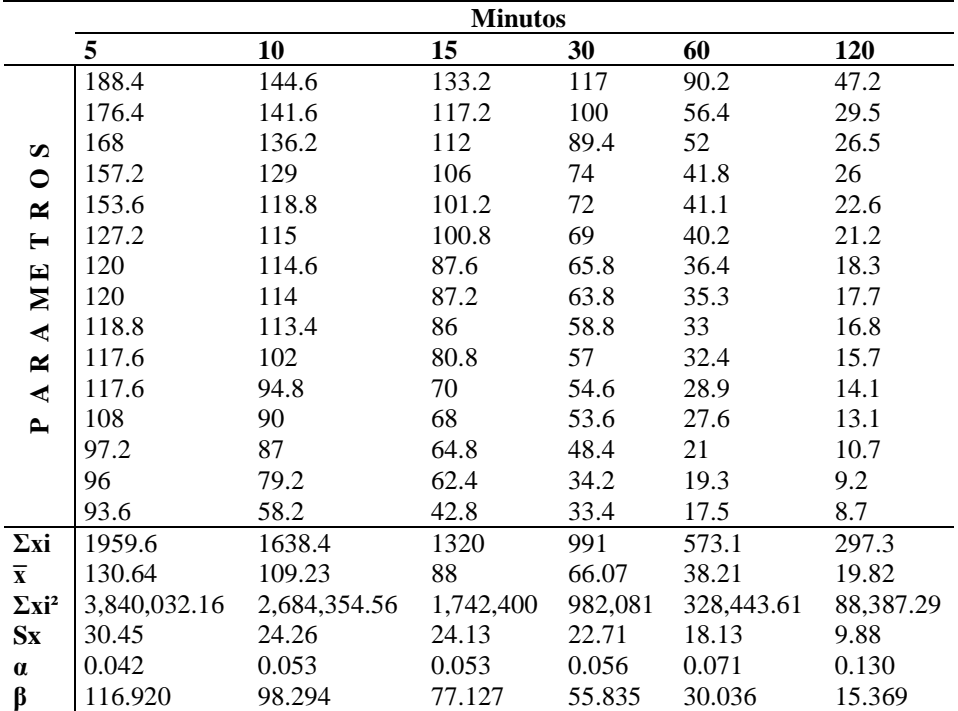

*Anexo1.c. Distribución teórica.*

 $\Sigma$ xi= sumatoria de los datos de intensidades  $\bar{x}$ = promedio del número de observaciones Σ i²= sumatoria de los datos de intensidades al cuadrado

Sx= desviación estándar o desviación típica

α= 1.2825/S

 $β = \bar{x} - 0.4506 * Sx$ 

**Δmáx = |Pe(X ≤ Xm) - Pt(X ≤ Xm) |Pt(X ≤ Xm)**

| <b>Minutos</b>                                   |                                            |       |       |       |       |  |  |  |  |  |
|--------------------------------------------------|--------------------------------------------|-------|-------|-------|-------|--|--|--|--|--|
| 5                                                | 10                                         | 15    | 30    | 60    | 120   |  |  |  |  |  |
| $e^{\Lambda}(-e)^{\Lambda}$ - $\alpha(Xm-\beta)$ |                                            |       |       |       |       |  |  |  |  |  |
| 0.952                                            | 0.917                                      | 0.950 | 0.969 | 0.986 | 0.984 |  |  |  |  |  |
| 0.922                                            | 0.904                                      | 0.888 | 0.921 | 0.856 | 0.852 |  |  |  |  |  |
| 0.890                                            | 0.874                                      | 0.855 | 0.861 | 0.809 | 0.790 |  |  |  |  |  |
| 0.833                                            | 0.821                                      | 0.806 | 0.699 | 0.647 | 0.778 |  |  |  |  |  |
| 0.808                                            | 0.713                                      | 0.757 | 0.669 | 0.633 | 0.676 |  |  |  |  |  |
| 0.523                                            | 0.661                                      | 0.753 | 0.622 | 0.614 | 0.626 |  |  |  |  |  |
| 0.415                                            | 0.656                                      | 0.564 | 0.566 | 0.529 | 0.505 |  |  |  |  |  |
| 0.415                                            | 0.647                                      | 0.557 | 0.529 | 0.502 | 0.478 |  |  |  |  |  |
| 0.397                                            | 0.638                                      | 0.536 | 0.429 | 0.444 | 0.436 |  |  |  |  |  |
| 0.378                                            | 0.440                                      | 0.439 | 0.392 | 0.429 | 0.384 |  |  |  |  |  |
| 0.378                                            | 0.300                                      | 0.232 | 0.342 | 0.338 | 0.308 |  |  |  |  |  |
| 0.233                                            | 0.212                                      | 0.197 | 0.322 | 0.305 | 0.261 |  |  |  |  |  |
| 0.101                                            | 0.163                                      | 0.146 | 0.218 | 0.150 | 0.160 |  |  |  |  |  |
| 0.089                                            | 0.064                                      | 0.112 | 0.034 | 0.118 | 0.108 |  |  |  |  |  |
| 0.069                                            | 0.000                                      | 0.002 | 0.029 | 0.088 | 0.093 |  |  |  |  |  |
|                                                  | Anexo 1 d cálculo de distribución empírica |       |       |       |       |  |  |  |  |  |

*Anexo 1.d cálculo de distribución empírica*

**Δmáx = |Pe(X ≤ Xm) - Pt(X ≤ Xm)|**

| $1-[m/(n+1)]$    | m  | $ Pe-Pt $ | $Pe - Pt$ | $ Pe - Pt $ | $ Pe - Pt $ | $ Pe - Pt $ | $ Pe - Pt $ |
|------------------|----|-----------|-----------|-------------|-------------|-------------|-------------|
| 0.938            | 1  | 0.014     | 0.021     | 0.012       | 0.031       | 0.048       | 0.046       |
| 0.875            | 2  | 0.047     | 0.029     | 0.013       | 0.046       | 0.019       | 0.023       |
| 0.813            | 3  | 0.077     | 0.061     | 0.042       | 0.048       | 0.004       | 0.023       |
| 0.750            | 4  | 0.083     | 0.071     | 0.056       | 0.051       | 0.103       | 0.028       |
| 0.688            | 5  | 0.120     | 0.025     | 0.069       | 0.019       | 0.055       | 0.012       |
| 0.625            | 6  | 0.102     | 0.036     | 0.128       | 0.003       | 0.011       | 0.001       |
| 0.563            | 7  | 0.148     | 0.093     | 0.001       | 0.003       | 0.034       | 0.058       |
| 0.500            | 8  | 0.085     | 0.147     | 0.057       | 0.029       | 0.002       | 0.022       |
| 0.438            | 9  | 0.041     | 0.200     | 0.098       | 0.009       | 0.006       | 0.002       |
| 0.375            | 10 | 0.003     | 0.065     | 0.064       | 0.017       | 0.054       | 0.009       |
| 0.313            | 11 | 0.065     | 0.013     | 0.081       | 0.029       | 0.025       | 0.005       |
| 0.250            | 12 | 0.017     | 0.038     | 0.053       | 0.072       | 0.055       | 0.011       |
| 0.188            | 13 | 0.087     | 0.025     | 0.042       | 0.030       | 0.038       | 0.028       |
| 0.125            | 14 | 0.036     | 0.061     | 0.013       | 0.091       | 0.007       | 0.017       |
| 0.063            | 15 | 0.006     | 0.063     | 0.061       | 0.034       | 0.025       | 0.030       |
| <b>Max Desv.</b> |    | 0.148     | 0.200     | 0.128       | 0.091       | 0.103       | 0.058       |

*Anexo1.e Obtención de la desviación máxima entre la probabilidad de la distribución empírica y teórica*

Δmáx.= desviación máxima

Pe= probabilidad de distribución empírica

Pt= probabilidad de la distribución teórica

m= orden asignado al número de observaciones

n= número total de observaciones

|      | <b>Minutos</b> |       |       |      |      |      |  |  |  |
|------|----------------|-------|-------|------|------|------|--|--|--|
| Años | 5              | 10    | 15    | 30   | 60   | 120  |  |  |  |
| 1972 | 168.3          | 121.2 | 98.0  | 59.8 | 35.4 | 23.3 |  |  |  |
| 1973 | 168.3          | 121.2 | 98.0  | 58.8 | 42.1 | 20.4 |  |  |  |
| 1974 | 169.2          | 100.2 | 67.2  | 75.8 | 34.3 | 19.9 |  |  |  |
| 1975 | 168.3          | 121.2 | 98.0  | 56.4 | 41.0 | 21.7 |  |  |  |
| 1976 | 168.3          | 121.2 | 98.0  | 68.0 | 38.9 | 20.3 |  |  |  |
| 1977 | 168.3          | 121.2 | 98.0  | 40.4 | 32.3 | 19.0 |  |  |  |
| 1978 | 153.6          | 111.6 | 87.2  | 57.4 | 38.0 | 21.2 |  |  |  |
| 1979 | 168.3          | 121.2 | 98.0  | 65.0 | 40.1 | 22.3 |  |  |  |
| 1980 | 225.6          | 170.4 | 136.8 | 85.8 | 48.8 | 34.9 |  |  |  |
| 1981 | 237.6          | 132.0 | 106.0 | 58.2 | 48.1 | 27.4 |  |  |  |
| 1982 | 122.4          | 106.2 | 76.0  | 59.6 | 33.6 | 16.3 |  |  |  |
| 1983 | 121.2          | 118.8 | 107.6 | 78.4 | 43.0 | 19.4 |  |  |  |
| 1984 | 120.0          | 82.0  | 81.2  | 69.0 | 35.8 | 18.6 |  |  |  |
| 1985 | 171.6          | 119.4 | 116.0 | 83.6 | 60.2 | 31.0 |  |  |  |
| 1986 | 193.2          | 150.6 | 104.0 | 58.8 | 30.5 | 19.3 |  |  |  |

*Anexo2. Estación de Juigalpa, Intensidades máximas anuales de precipitación (mm)*

|    | Minutos |       |       |      |      |      |  |  |  |  |
|----|---------|-------|-------|------|------|------|--|--|--|--|
| m  | 5       | 10    | 15    | 30   | 60   | 120  |  |  |  |  |
| 1  | 237.6   | 170.4 | 136.8 | 85.8 | 60.2 | 34.9 |  |  |  |  |
| 2  | 225.6   | 150.6 | 116.0 | 83.6 | 48.8 | 31.0 |  |  |  |  |
| 3  | 193.2   | 132.0 | 107.6 | 78.4 | 48.1 | 27.4 |  |  |  |  |
| 4  | 171.6   | 121.2 | 106.0 | 75.8 | 43.0 | 23.3 |  |  |  |  |
| 5  | 169.2   | 121.2 | 104.0 | 69.0 | 42.1 | 22.3 |  |  |  |  |
| 6  | 168.3   | 121.2 | 98.0  | 68.0 | 41.0 | 21.7 |  |  |  |  |
| 7  | 168.3   | 121.2 | 98.0  | 65.0 | 40.1 | 21.2 |  |  |  |  |
| 8  | 168.3   | 121.2 | 98.0  | 59.8 | 38.9 | 20.4 |  |  |  |  |
| 9  | 168.3   | 121.2 | 98.0  | 59.6 | 38.0 | 20.3 |  |  |  |  |
| 10 | 168.3   | 119.4 | 98.0  | 58.8 | 35.8 | 19.9 |  |  |  |  |
| 11 | 168.3   | 118.8 | 98.0  | 58.8 | 35.4 | 19.4 |  |  |  |  |
| 12 | 153.6   | 111.6 | 87.2  | 58.2 | 34.3 | 19.3 |  |  |  |  |
| 13 | 122.4   | 106.2 | 81.2  | 57.4 | 33.6 | 19.0 |  |  |  |  |
| 14 | 121.2   | 100.2 | 76.0  | 56.4 | 32.3 | 18.6 |  |  |  |  |
| 15 | 120.0   | 82.0  | 67.2  | 40.4 | 30.5 | 16.3 |  |  |  |  |

*Anexo 2.a. intensidades máximas, ordenadas de mayor a menor*

m= orden asignado al número de observaciones

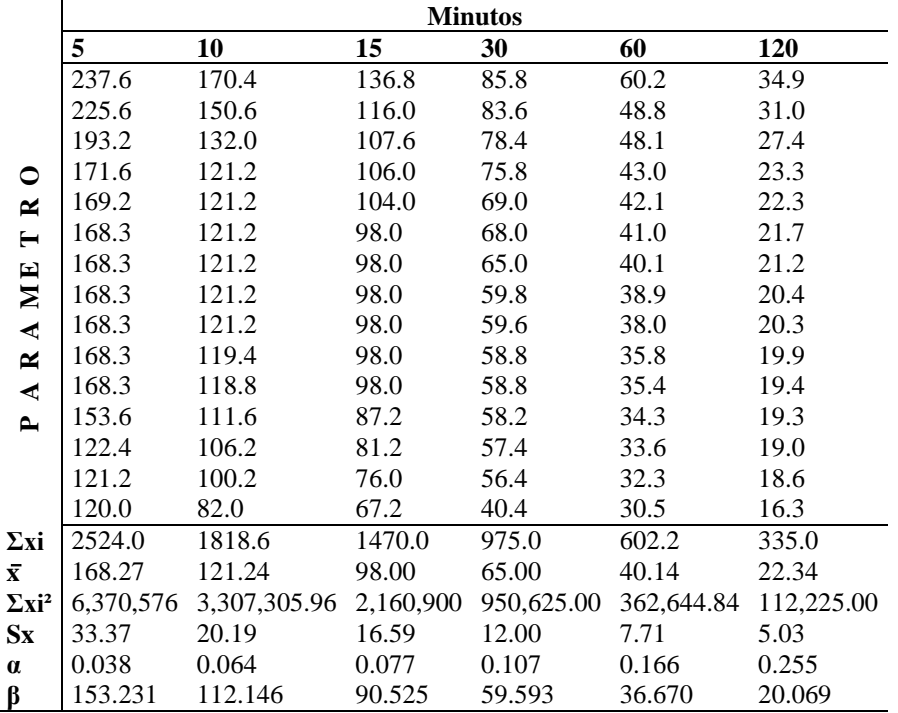

*Anexo2.b.Distribución teórica.*

 $\Sigma$ xi= sumatoria de los datos de intensidades  $\bar{x}$ = promedio del número de observaciones  $\Sigma$ xi<sup>2</sup>= sumatoria de los datos de intensidades al cuadrado Sx= desviación estándar o desviación típica α= 1.2825/Sx  $β = \bar{x} - 0.4506 * Sx$ 

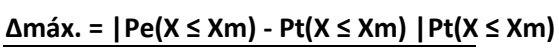

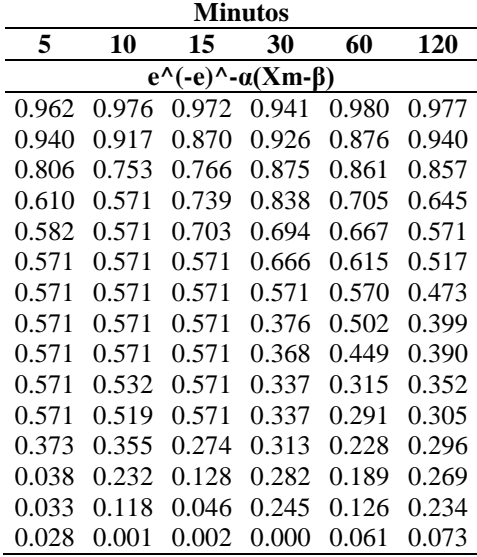

*Anexo 2.c cálculo de distribución empírica*

**Δmáx. = |Pe(X ≤ Xm) - Pt(X ≤ Xm)|**

| $1-[m/(n+1)]$   | m  | $ Pe - Pt $ | $ Pe - Pt $ | $Pe - Pt$ | Pe – Pt | $ Pe-Pt $ | Pe – Pt |
|-----------------|----|-------------|-------------|-----------|---------|-----------|---------|
| 0.938           | 1  | 0.024       | 0.038       | 0.035     | 0.004   | 0.043     | 0.040   |
| 0.875           | 2  | 0.065       | 0.042       | 0.005     | 0.051   | 0.001     | 0.065   |
| 0.813           | 3  | 0.006       | 0.059       | 0.047     | 0.062   | 0.049     | 0.045   |
| 0.750           | 4  | 0.140       | 0.179       | 0.011     | 0.088   | 0.045     | 0.105   |
| 0.688           | 5  | 0.106       | 0.117       | 0.015     | 0.006   | 0.021     | 0.117   |
| 0.625           | 6  | 0.054       | 0.054       | 0.054     | 0.041   | 0.010     | 0.108   |
| 0.563           | 7  | 0.008       | 0.008       | 0.008     | 0.008   | 0.008     | 0.090   |
| 0.500           | 8  | 0.071       | 0.071       | 0.071     | 0.124   | 0.002     | 0.101   |
| 0.438           | 9  | 0.133       | 0.133       | 0.133     | 0.069   | 0.011     | 0.048   |
| 0.375           | 10 | 0.196       | 0.157       | 0.196     | 0.038   | 0.060     | 0.023   |
| 0.313           | 11 | 0.258       | 0.207       | 0.258     | 0.024   | 0.022     | 0.007   |
| 0.250           | 12 | 0.123       | 0.105       | 0.024     | 0.063   | 0.022     | 0.046   |
| 0.188           | 13 | 0.149       | 0.045       | 0.060     | 0.095   | 0.001     | 0.081   |
| 0.125           | 14 | 0.092       | 0.007       | 0.079     | 0.120   | 0.001     | 0.109   |
| 0.063           | 15 | 0.035       | 0.061       | 0.060     | 0.062   | 0.001     | 0.011   |
| <b>Max Desv</b> |    | 0.258       | 0.207       | 0.258     | 0.124   | 0.060     | 0.117   |

*Anexo2.d Obtención de la desviación máxima entre la probabilidad de la distribución empírica y teórica*

Δmáx.= desviación máxima

Pe= probabilidad de distribución empírica

Pt= probabilidad de la distribución teórica

m= orden asignado al número de observaciones

n= número total de observaciones

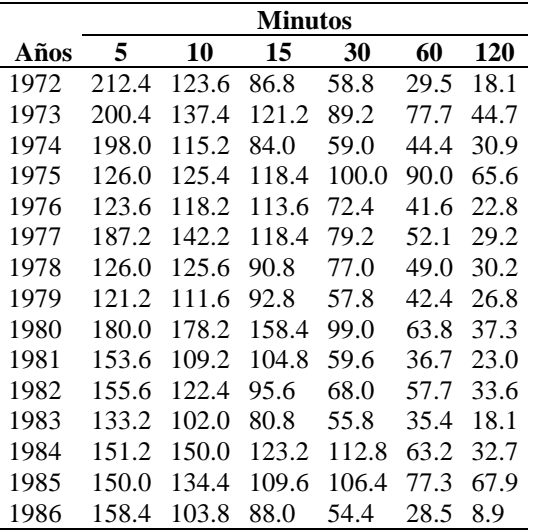

*Anexo3. Estación de Managua, Intensidades máximas anuales de precipitación (mm)*

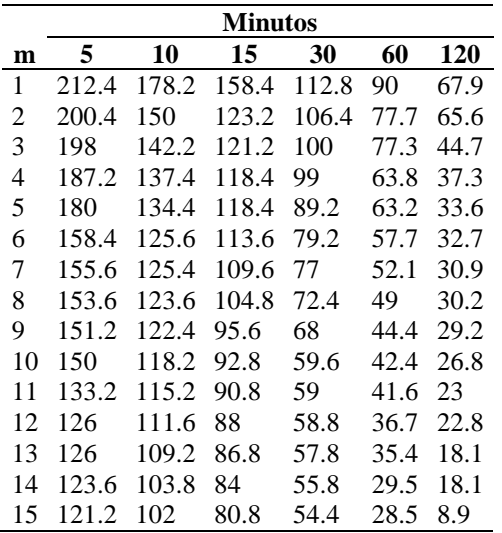

*Anexo 3.a. intensidades máximas, ordenadas de mayor a menor*

m= orden asignado al número de observaciones

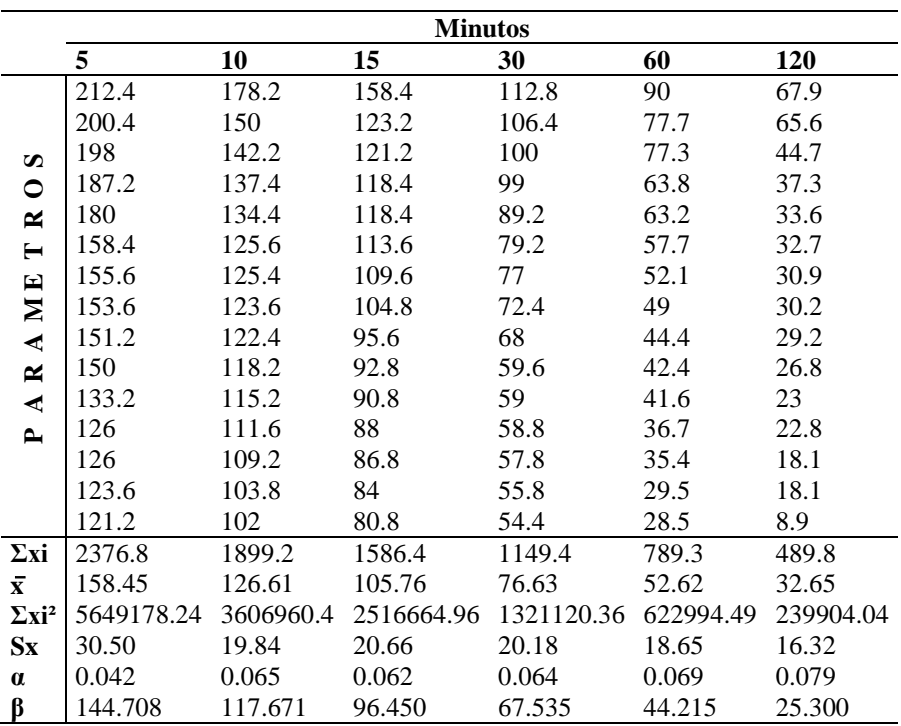

*Anexo3.b.Distribución teórica.*

 $\Sigma$ xi= sumatoria de los datos de intensidades  $\bar{x}$ = promedio del número de observaciones  $\Sigma$ xi<sup>2</sup>= sumatoria de los datos de intensidades al cuadrado

Sx= desviación estándar o desviación típica

α= 1.2825/Sx

 $β = \bar{x} - 0.4506 * Sx$ 

**Δmáx = |Pe(X ≤ Xm) - Pt(X ≤ Xm) |Pt(X ≤ Xm)**

| <b>Minutos</b>                                   |       |       |       |       |            |  |  |  |  |  |
|--------------------------------------------------|-------|-------|-------|-------|------------|--|--|--|--|--|
| 5                                                | 10    | 15    | 30    | 60    | <b>120</b> |  |  |  |  |  |
| $e^{\Lambda}(-e)^{\Lambda}$ - $\alpha(Xm-\beta)$ |       |       |       |       |            |  |  |  |  |  |
| 0.944                                            | 0.980 | 0.979 | 0.945 | 0.958 | 0.965      |  |  |  |  |  |
| 0.908                                            | 0.884 | 0.827 | 0.919 | 0.905 | 0.959      |  |  |  |  |  |
| 0.899                                            | 0.815 | 0.806 | 0.881 | 0.902 | 0.804      |  |  |  |  |  |
| 0.846                                            | 0.756 | 0.774 | 0.873 | 0.771 | 0.677      |  |  |  |  |  |
| 0.797                                            | 0.712 | 0.774 | 0.777 | 0.763 | 0.594      |  |  |  |  |  |
| 0.570                                            | 0.549 | 0.708 | 0.621 | 0.673 | 0.572      |  |  |  |  |  |
| 0.531                                            | 0.545 | 0.643 | 0.578 | 0.559 | 0.525      |  |  |  |  |  |
| 0.503                                            | 0.506 | 0.551 | 0.480 | 0.487 | 0.506      |  |  |  |  |  |
| 0.467                                            | 0.479 | 0.348 | 0.379 | 0.373 | 0.479      |  |  |  |  |  |
| 0.449                                            | 0.380 | 0.285 | 0.191 | 0.322 | 0.411      |  |  |  |  |  |
| 0.197                                            | 0.309 | 0.242 | 0.179 | 0.302 | 0.302      |  |  |  |  |  |
| 0.111                                            | 0.228 | 0.185 | 0.175 | 0.187 | 0.296      |  |  |  |  |  |
| 0.111                                            | 0.177 | 0.162 | 0.156 | 0.160 | 0.172      |  |  |  |  |  |
| 0.088                                            | 0.086 | 0.115 | 0.121 | 0.064 | 0.172      |  |  |  |  |  |
| 0.068                                            | 0.064 | 0.071 | 0.100 | 0.053 | 0.027      |  |  |  |  |  |
| Anexo 3.c cálculo de distribución empírica       |       |       |       |       |            |  |  |  |  |  |

**Δmáx = |Pe(X ≤ Xm) - Pt(X ≤ Xm)|**

| $1-[m/(n+1)]$ | $\mathbf{m}$ | $ Pe - Pt $ | Pe – Pt | $ Pe - Pt $ | $ Pe - Pt $ | Pe – Pt | $ Pe - Pt $ |
|---------------|--------------|-------------|---------|-------------|-------------|---------|-------------|
| 0.938         | 1            | 0.006       | 0.042   | 0.041       | 0.007       | 0.020   | 0.027       |
| 0.875         | 2            | 0.033       | 0.009   | 0.048       | 0.044       | 0.030   | 0.084       |
| 0.813         | 3            | 0.086       | 0.002   | 0.007       | 0.068       | 0.089   | 0.009       |
| 0.750         | 4            | 0.096       | 0.006   | 0.024       | 0.123       | 0.021   | 0.073       |
| 0.688         | 5            | 0.109       | 0.024   | 0.086       | 0.089       | 0.075   | 0.094       |
| 0.625         | 6            | 0.055       | 0.076   | 0.083       | 0.004       | 0.048   | 0.053       |
| 0.563         | 7            | 0.032       | 0.018   | 0.080       | 0.015       | 0.004   | 0.038       |
| 0.500         | 8            | 0.003       | 0.006   | 0.051       | 0.020       | 0.013   | 0.006       |
| 0.438         | 9            | 0.029       | 0.041   | 0.090       | 0.059       | 0.065   | 0.041       |
| 0.375         | 10           | 0.074       | 0.005   | 0.090       | 0.184       | 0.053   | 0.036       |
| 0.313         | 11           | 0.116       | 0.004   | 0.071       | 0.134       | 0.011   | 0.011       |
| 0.250         | 12           | 0.139       | 0.022   | 0.065       | 0.075       | 0.063   | 0.046       |
| 0.188         | 13           | 0.077       | 0.011   | 0.026       | 0.032       | 0.028   | 0.016       |
| 0.125         | 14           | 0.037       | 0.039   | 0.010       | 0.004       | 0.061   | 0.047       |
| 0.063         | 15           | 0.005       | 0.001   | 0.008       | 0.037       | 0.010   | 0.036       |
| Max Desv.     |              | 0.139       | 0.076   | 0.090       | 0.184       | 0.089   | 0.094       |

*Anexo3.d Obtención de la desviación máxima entre la probabilidad de la distribución empírica y teórica*

Δmáx.= desviación máxima

Pe= probabilidad de distribución empírica

Pt= probabilidad de la distribución teórica

m= orden asignado al número de observaciones

n= número total de observaciones

|      | Minutos |       |       |       |      |      |  |  |  |
|------|---------|-------|-------|-------|------|------|--|--|--|
| Años | 5       | 10    | 15    | 30    | 60   | 120  |  |  |  |
| 1972 | 114.0   | 114.0 | 96.0  | 66.4  | 51.1 | 26.0 |  |  |  |
| 1973 | 118.8   | 82.8  | 76.4  | 74.4  | 54.4 | 25.5 |  |  |  |
| 1974 | 122.4   | 97.2  | 71.6  | 41.8  | 23.6 | 15.8 |  |  |  |
| 1975 | 108.0   | 70.8  | 67.2  | 56.0  | 33.9 | 25.2 |  |  |  |
| 1976 | 112.0   | 93.0  | 89.6  | 60.2  | 31.1 | 16.7 |  |  |  |
| 1977 | 114.0   | 113.4 | 99.2  | 74.2  | 43.2 | 22.9 |  |  |  |
| 1978 | 120.0   | 120.0 | 98.0  | 52.2  | 25.9 | 13.2 |  |  |  |
| 1979 | 159.6   | 139.8 | 136.8 | 92.0  | 62.0 | 32.1 |  |  |  |
| 1980 | 127.2   | 114.0 | 95.2  | 93.4  | 71.8 | 55.2 |  |  |  |
| 1981 | 115.2   | 99.6  | 76.4  | 58.2  | 48.5 | 29.6 |  |  |  |
| 1982 | 116.4   | 95.4  | 77.6  | 64.2  | 38.0 | 20.3 |  |  |  |
| 1983 | 162.0   | 139.8 | 116.8 | 112.6 | 71.9 | 37.0 |  |  |  |
| 1984 | 229.0   | 147.6 | 110.0 | 67.4  | 45.3 | 29.4 |  |  |  |
| 1985 | 171.6   | 142.2 | 97.2  | 76.0  | 40.2 | 20.1 |  |  |  |
| 1986 | 187.2   | 95.4  | 64.0  | 36.2  | 24.7 | 12.6 |  |  |  |

*Anexo4. Estación de Muy Muy, Intensidades máximas anuales de precipitación (mm)*

|    | Minutos |       |       |       |      |      |  |  |
|----|---------|-------|-------|-------|------|------|--|--|
| m  | 5       | 10    | 15    | 30    | 60   | 120  |  |  |
| 1  | 229     | 147.6 | 136.8 | 112.6 | 71.9 | 55.2 |  |  |
| 2  | 187.2   | 142.2 | 116.8 | 93.4  | 71.8 | 37   |  |  |
| 3  | 171.6   | 139.8 | 110   | 92    | 62   | 32.1 |  |  |
| 4  | 162     | 139.8 | 99.2  | 76    | 54.4 | 29.6 |  |  |
| 5  | 159.6   | 120   | 98    | 74.4  | 51.1 | 29.4 |  |  |
| 6  | 127.2   | 114   | 97.2  | 74.2  | 48.5 | 26   |  |  |
| 7  | 122.4   | 114   | 96    | 67.4  | 45.3 | 25.5 |  |  |
| 8  | 120     | 113.4 | 95.2  | 66.4  | 43.2 | 25.2 |  |  |
| 9  | 118.8   | 99.6  | 89.6  | 64.2  | 40.2 | 22.9 |  |  |
| 10 | 116.4   | 97.2  | 77.6  | 60.2  | 38   | 20.3 |  |  |
| 11 | 115.2   | 95.4  | 76.4  | 58.2  | 39.9 | 20.1 |  |  |
| 12 | 114     | 95.4  | 76.4  | 56    | 31.1 | 16.7 |  |  |
| 13 | 114     | 93    | 71.6  | 52.2  | 25.9 | 15.8 |  |  |
| 14 | 112     | 82.8  | 67.2  | 41.8  | 24.7 | 13.2 |  |  |
| 15 | 108     | 70.8  | 64    | 36.2  | 23.6 | 12.6 |  |  |

*Anexo 4.a. intensidades máximas, ordenadas de mayor a menor*

m= orden asignado al número de observaciones

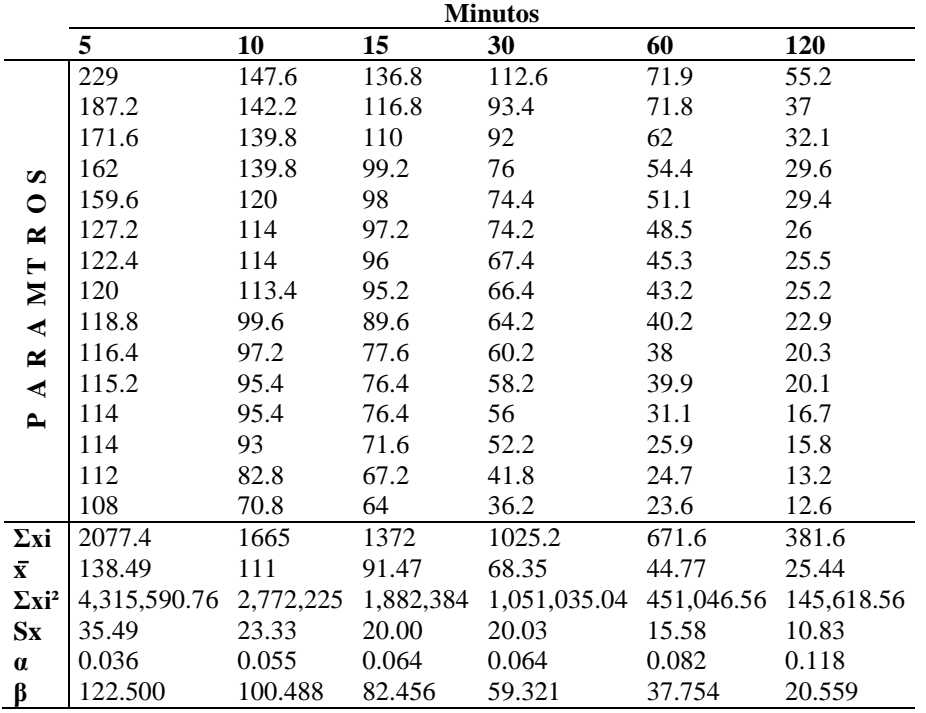

*Anexo4.b.Distribución teórica.*

 $\Sigma$ xi= sumatoria de los datos de intensidades

 $\bar{x}$ = promedio del número de observaciones  $\Sigma$ xi<sup>2</sup>= sumatoria de los datos de intensidades al cuadrado Sx= desviación estándar o desviación típica  $α=1.2825/Sx$  $β = \bar{x} - 0.4506 * Sx$ 

**Δmáx = |Pe(X ≤ Xm) - Pt(X ≤ Xm) |Pt(X ≤ Xm)**

| <b>Minutos</b>                                      |       |       |       |       |       |  |  |  |  |  |
|-----------------------------------------------------|-------|-------|-------|-------|-------|--|--|--|--|--|
| 5                                                   | 10    | 15    | 30    | 60    | 120   |  |  |  |  |  |
| $e^{\Lambda}(-e)^{\Lambda}$ - $\alpha(Xm-\beta)$    |       |       |       |       |       |  |  |  |  |  |
| 0.979                                               | 0.928 | 0.970 | 0.968 | 0.942 | 0.984 |  |  |  |  |  |
| 0.908                                               | 0.904 | 0.895 | 0.893 | 0.941 | 0.867 |  |  |  |  |  |
| 0.844                                               | 0.891 | 0.843 | 0.884 | 0.873 | 0.775 |  |  |  |  |  |
| 0.787                                               | 0.891 | 0.711 | 0.709 | 0.776 | 0.710 |  |  |  |  |  |
| 0.770                                               | 0.710 | 0.691 | 0.683 | 0.717 | 0.704 |  |  |  |  |  |
| 0.430                                               | 0.621 | 0.678 | 0.680 | 0.662 | 0.592 |  |  |  |  |  |
| 0.367                                               | 0.621 | 0.657 | 0.551 | 0.584 | 0.573 |  |  |  |  |  |
| 0.335                                               | 0.612 | 0.643 | 0.530 | 0.528 | 0.561 |  |  |  |  |  |
| 0.319                                               | 0.350 | 0.531 | 0.481 | 0.441 | 0.469 |  |  |  |  |  |
| 0.287                                               | 0.302 | 0.255 | 0.389 | 0.375 | 0.357 |  |  |  |  |  |
| 0.272                                               | 0.266 | 0.229 | 0.342 | 0.433 | 0.348 |  |  |  |  |  |
| 0.257                                               | 0.266 | 0.229 | 0.290 | 0.177 | 0.206 |  |  |  |  |  |
| 0.257                                               | 0.221 | 0.134 | 0.206 | 0.070 | 0.173 |  |  |  |  |  |
| 0.232                                               | 0.071 | 0.070 | 0.046 | 0.053 | 0.092 |  |  |  |  |  |
| 0.185                                               | 0.006 | 0.038 | 0.012 | 0.040 | 0.077 |  |  |  |  |  |
| $A = -2I - I - I - I - 1 - 1 - I$<br>.<br>$\lambda$ |       |       |       |       |       |  |  |  |  |  |

*Anexo 4.c cálculo de distribución empírica*

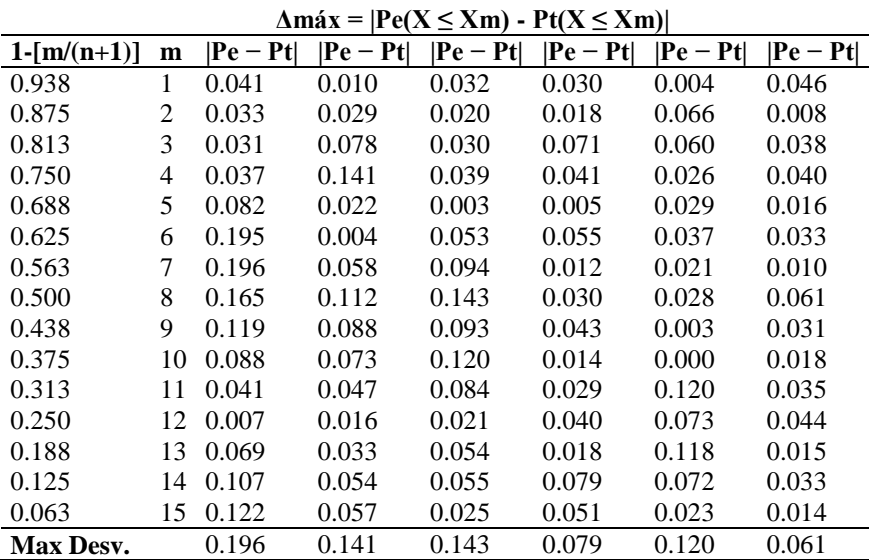

*Anexo4.d Obtención de la desviación máxima entre la probabilidad de la distribución empírica y teórica*

Δmáx.= desviación máxima

Pe= probabilidad de distribución empírica

Pt= probabilidad de la distribución teórica

m= orden asignado al número de observaciones

n= número total de observaciones

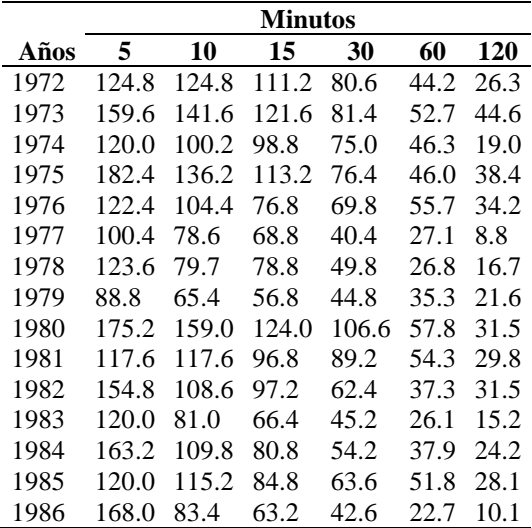

*Anexo5. Estación de San Isidro, Intensidades máximas anuales de precipitación (mm)*

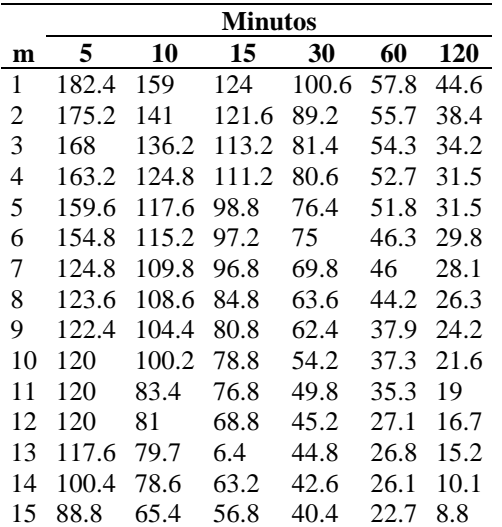

*Anexo 5.a. intensidades máximas, ordenadas de mayor a menor*

m= orden asignado a los años

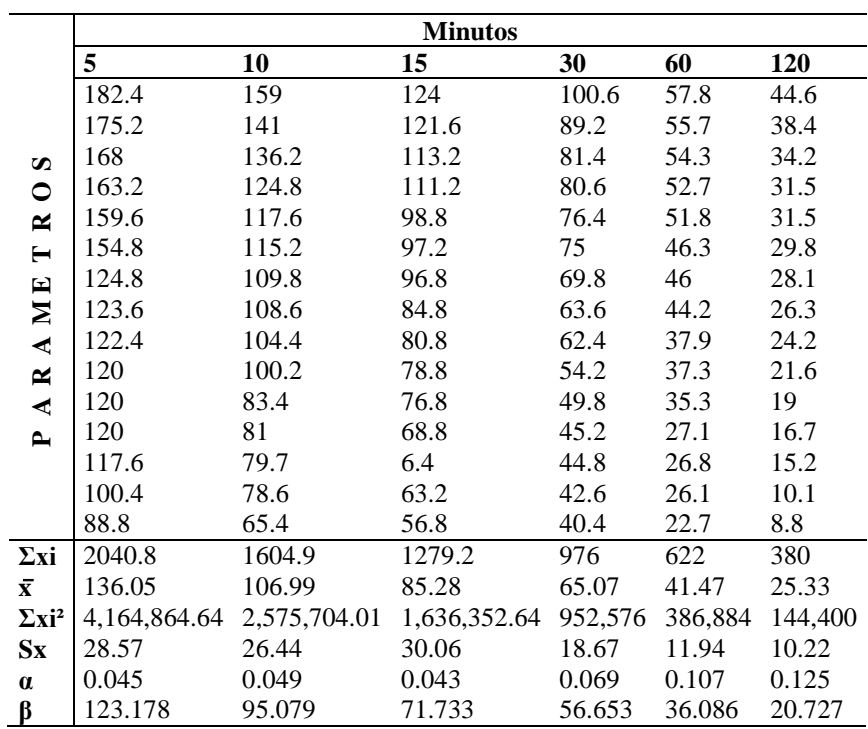

*Anexo5.b .Distribución teórica*

 $\Sigma$ xi= sumatoria de los datos de intensidades

 $\overline{x}$  = promedio del número de observaciones

 $\Sigma$ xi<sup>2</sup>= sumatoria de los datos de intensidades al cuadrado

Sx= desviación estándar o desviación típica

α= 1.2825/S

 $β = \bar{x} - 0.4506 * Sx$ 

 $\Delta$ máx. =  $|Pe(X \leq Xm) - Pt(X \leq Xm) |Pt(X \leq Xm)$ 

| <b>Minutos</b>                                   |                                            |       |       |       |       |  |  |  |  |  |
|--------------------------------------------------|--------------------------------------------|-------|-------|-------|-------|--|--|--|--|--|
| 5                                                | 10                                         | 15    | 30    | 60    | 120   |  |  |  |  |  |
| $e^{\Lambda}(-e)^{\Lambda}$ - $\alpha(Xm-\beta)$ |                                            |       |       |       |       |  |  |  |  |  |
| 0.932                                            | 0.956                                      | 0.898 | 0.952 | 0.907 | 0.951 |  |  |  |  |  |
| 0.908                                            | 0.898                                      | 0.888 | 0.899 | 0.885 | 0.897 |  |  |  |  |  |
| 0.875                                            | 0.873                                      | 0.843 | 0.833 | 0.868 | 0.832 |  |  |  |  |  |
| 0.847                                            | 0.789                                      | 0.831 | 0.824 | 0.845 | 0.772 |  |  |  |  |  |
| 0.823                                            | 0.715                                      | 0.730 | 0.773 | 0.831 | 0.772 |  |  |  |  |  |
| 0.785                                            | 0.686                                      | 0.714 | 0.753 | 0.716 | 0.726 |  |  |  |  |  |
| 0.395                                            | 0.613                                      | 0.709 | 0.667 | 0.708 | 0.673 |  |  |  |  |  |
| 0.375                                            | 0.595                                      | 0.564 | 0.538 | 0.658 | 0.608 |  |  |  |  |  |
| 0.355                                            | 0.529                                      | 0.507 | 0.510 | 0.439 | 0.524 |  |  |  |  |  |
| 0.316                                            | 0.458                                      | 0.477 | 0.306 | 0.416 | 0.408 |  |  |  |  |  |
| 0.316                                            | 0.172                                      | 0.447 | 0.202 | 0.337 | 0.289 |  |  |  |  |  |
| 0.316                                            | 0.138                                      | 0.322 | 0.111 | 0.072 | 0.191 |  |  |  |  |  |
| 0.277                                            | 0.121                                      | 0.000 | 0.105 | 0.066 | 0.135 |  |  |  |  |  |
| 0.062                                            | 0.108                                      | 0.237 | 0.072 | 0.054 | 0.023 |  |  |  |  |  |
| 0.009                                            | 0.015                                      | 0.151 | 0.047 | 0.015 | 0.012 |  |  |  |  |  |
|                                                  | Anexo 5.c cálculo de distribución empírica |       |       |       |       |  |  |  |  |  |

 $\Delta$ máx. =  $|Pe(X \leq Xm) - Pt(X \leq Xm)|$ 

| $1-[m/(n+1)]$ | m  | $ Pe - Pt $ | Pe — Pt | $ Pe - Pt $ | $ Pe - Pt $ | $ Pe - Pt $ | $ Pe - Pt $ |
|---------------|----|-------------|---------|-------------|-------------|-------------|-------------|
| 0.938         |    | 0.006       | 0.018   | 0.040       | 0.014       | 0.031       | 0.013       |
| 0.875         | 2  | 0.033       | 0.023   | 0.013       | 0.024       | 0.010       | 0.022       |
| 0.813         | 3  | 0.062       | 0.060   | 0.030       | 0.020       | 0.055       | 0.019       |
| 0.750         | 4  | 0.097       | 0.039   | 0.081       | 0.074       | 0.095       | 0.022       |
| 0.688         | 5  | 0.135       | 0.027   | 0.042       | 0.085       | 0.143       | 0.084       |
| 0.625         | 6  | 0.160       | 0.061   | 0.089       | 0.128       | 0.091       | 0.101       |
| 0.563         | 7  | 0.168       | 0.050   | 0.146       | 0.104       | 0.145       | 0.110       |
| 0.500         | 8  | 0.125       | 0.095   | 0.064       | 0.038       | 0.158       | 0.108       |
| 0.438         | 9  | 0.083       | 0.091   | 0.069       | 0.072       | 0.001       | 0.086       |
| 0.375         | 10 | 0.059       | 0.083   | 0.102       | 0.069       | 0.041       | 0.033       |
| 0.313         | 11 | 0.003       | 0.141   | 0.134       | 0.111       | 0.024       | 0.024       |
| 0.250         | 12 | 0.066       | 0.112   | 0.072       | 0.139       | 0.178       | 0.059       |
| 0.188         | 13 | 0.089       | 0.067   | 0.188       | 0.083       | 0.122       | 0.053       |
| 0.125         | 14 | 0.063       | 0.017   | 0.112       | 0.053       | 0.071       | 0.102       |
| 0.063         | 15 | 0.054       | 0.048   | 0.088       | 0.016       | 0.048       | 0.051       |
| Máx. Desv.    |    | 0.168       | 0.141   | 0.188       | 0.139       | 0.178       | 0.110       |

*Anexo5.d Obtención de la desviación máxima entre la probabilidad de la distribución empírica y teórica*

Δmáx.= desviación máxima

Pe= probabilidad de distribución empírica

Pt= probabilidad de la distribución teórica

m= orden asignado al número de observaciones

n= número total de observaciones

NOTA: La Tabla3.a de Probabilidades de Ocurrencia y no Ocurrencia, siempre se utilizará

la misma, ya que son las mismas cantidades de repeticiones para todas las estaciones.

|    | <b>Minutos</b> |       |       |       |      |      |      |  |  |  |
|----|----------------|-------|-------|-------|------|------|------|--|--|--|
| m  | $Pr($ años $)$ | 5     | 10    | 15    | 30   | 60   | 120  |  |  |  |
| 1  | 16             | 188.4 | 144.6 | 133.2 | 117  | 90.2 | 47.2 |  |  |  |
| 2  | 8              | 176.4 | 141.6 | 117.2 | 100  | 56.4 | 29.5 |  |  |  |
| 3  | 5.3            | 168   | 136.2 | 112   | 89.4 | 52   | 26.5 |  |  |  |
| 4  | 4              | 157.2 | 129   | 106   | 74   | 41.8 | 26   |  |  |  |
| 5  | 3.2            | 153.6 | 118.8 | 101.2 | 72   | 41.1 | 22.6 |  |  |  |
| 6  | 2.7            | 127.2 | 115   | 100.8 | 69   | 40.2 | 21.2 |  |  |  |
| 7  | 2.3            | 120   | 114.6 | 87.6  | 65.8 | 36.4 | 18.3 |  |  |  |
| 8  | 2              | 120   | 114   | 87.2  | 63.8 | 35.3 | 17.7 |  |  |  |
| 9  | 1.8            | 118.8 | 113.4 | 86    | 58.8 | 33   | 16.8 |  |  |  |
| 10 | 1.6            | 117.6 | 102   | 80.8  | 57   | 32.4 | 15.7 |  |  |  |
| 11 | 1.5            | 117.6 | 94.8  | 70    | 54.6 | 28.9 | 14.1 |  |  |  |
| 12 | 1.3            | 108   | 90    | 68    | 53.6 | 27.6 | 13.1 |  |  |  |
| 13 | 1.2            | 97.2  | 87    | 64.8  | 48.4 | 21   | 10.7 |  |  |  |
| 14 | 1.1            | 96    | 79.2  | 62.4  | 34.2 | 19.3 | 9.2  |  |  |  |
| 15 | 1.1            | 93.6  | 58.2  | 42.8  | 33.4 | 17.5 | 8.7  |  |  |  |

**7.2 Determinación de las tablas de uso práctico Aparicio, 1997**

*Anexo6. Estación de Boaco, cálculo de los periodos de retorno* m= orden asignado al número de observaciones

Pr= período de retorno

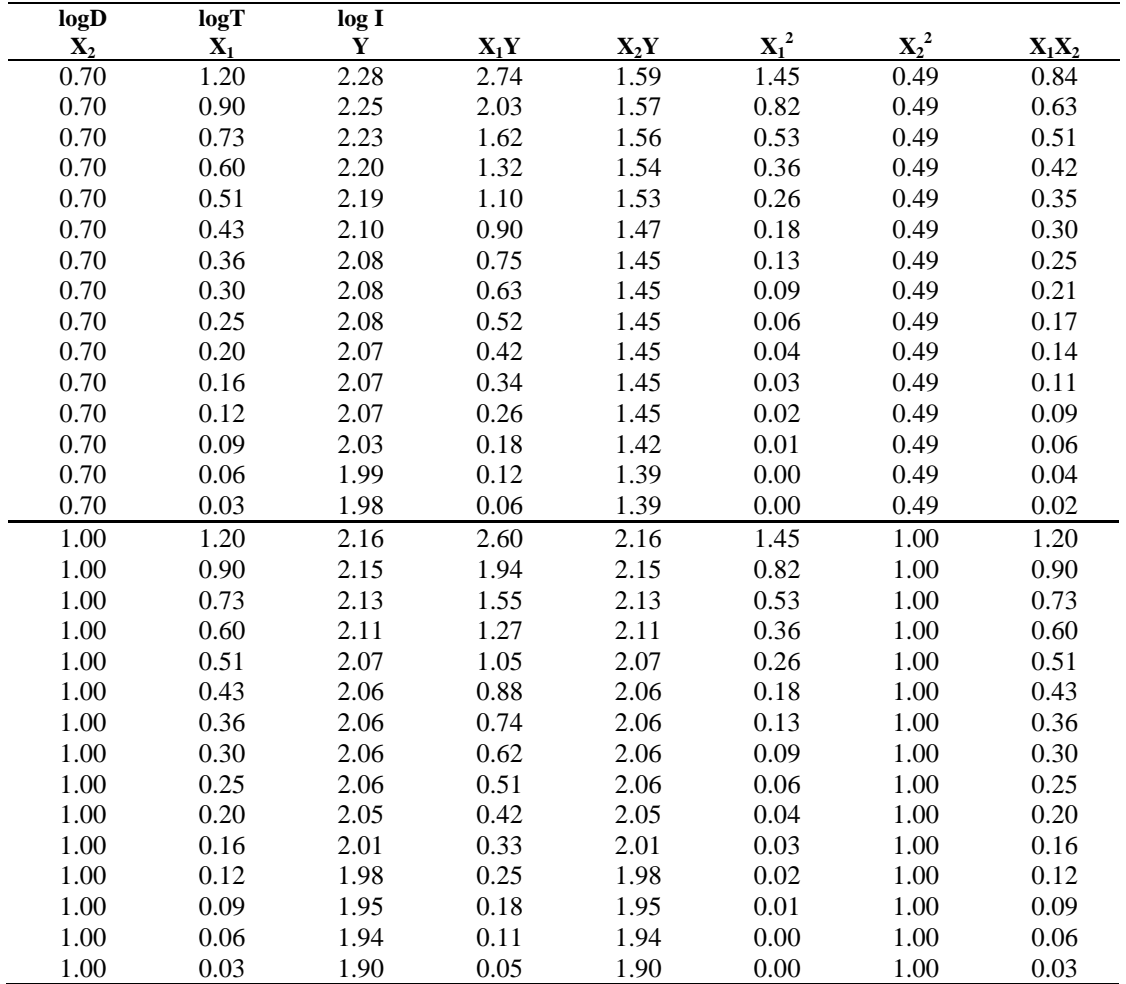

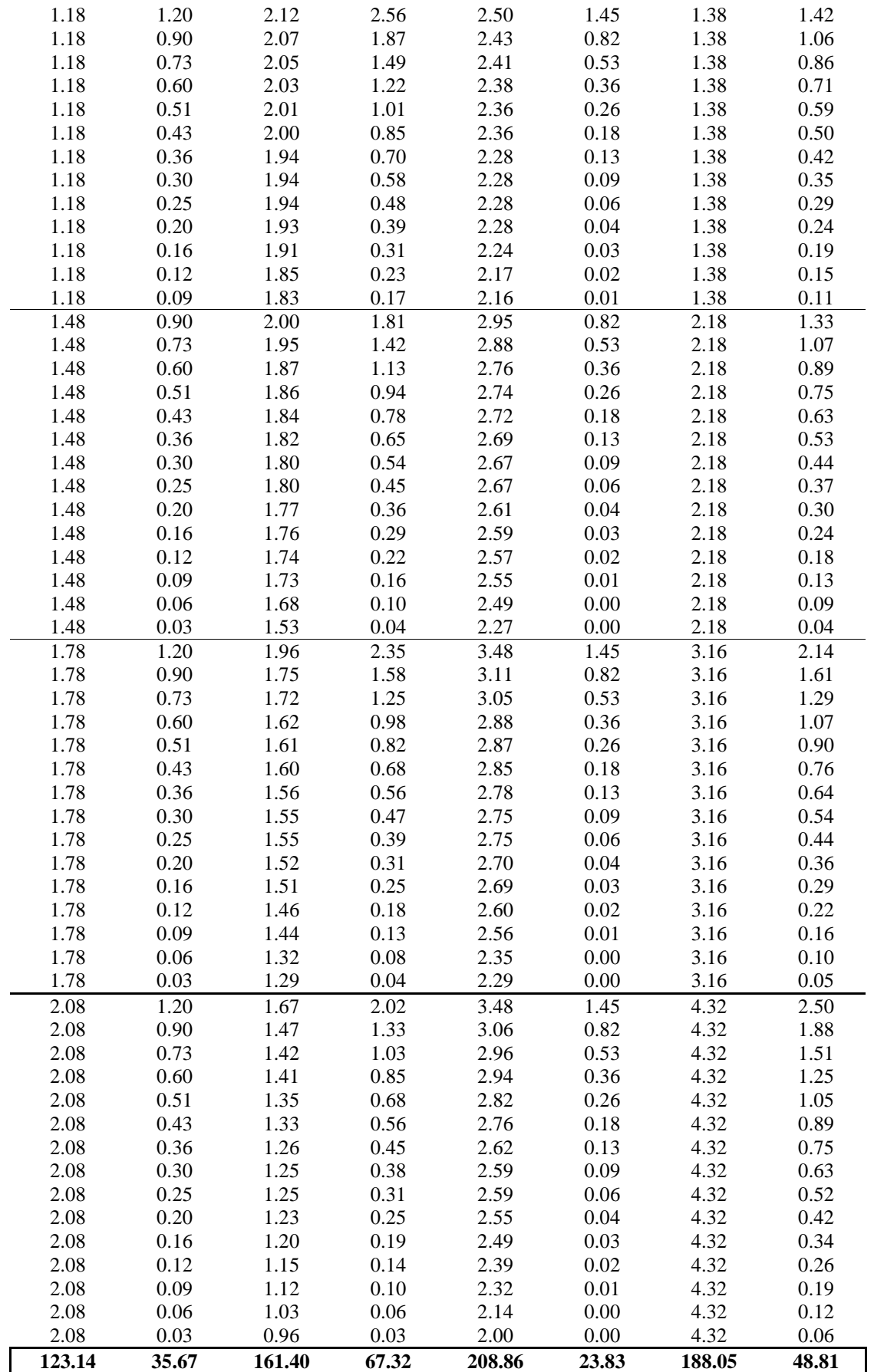

*Anexo6.a.Cálculo de los parámetros Aparicio, 1997*

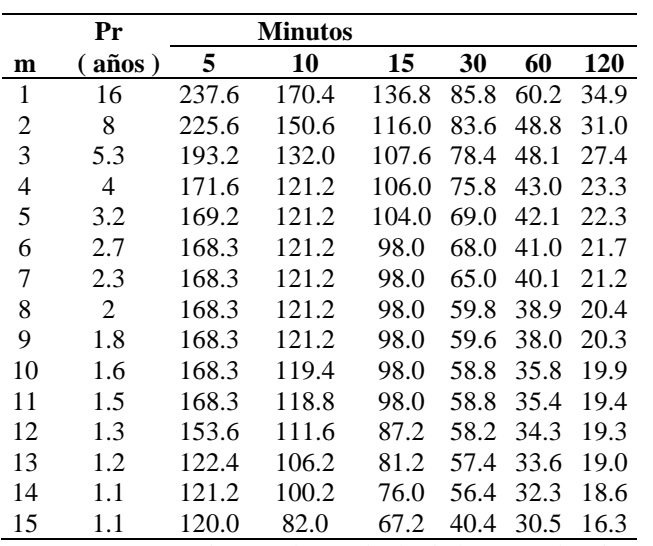

*Anexo7. Estación de Juigalpa, cálculo de los periodos de retorno por medio del método de Aparicio, 1997*

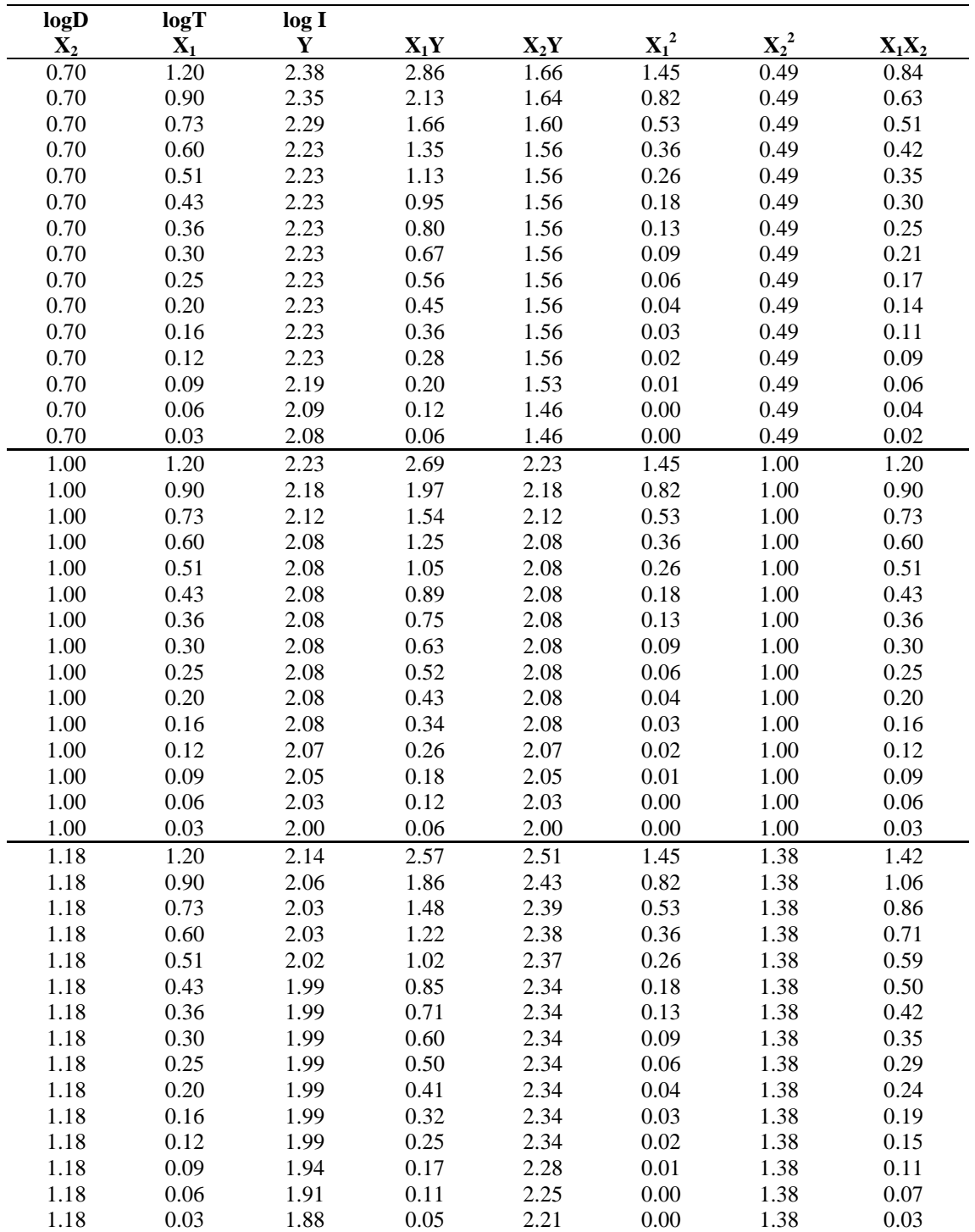

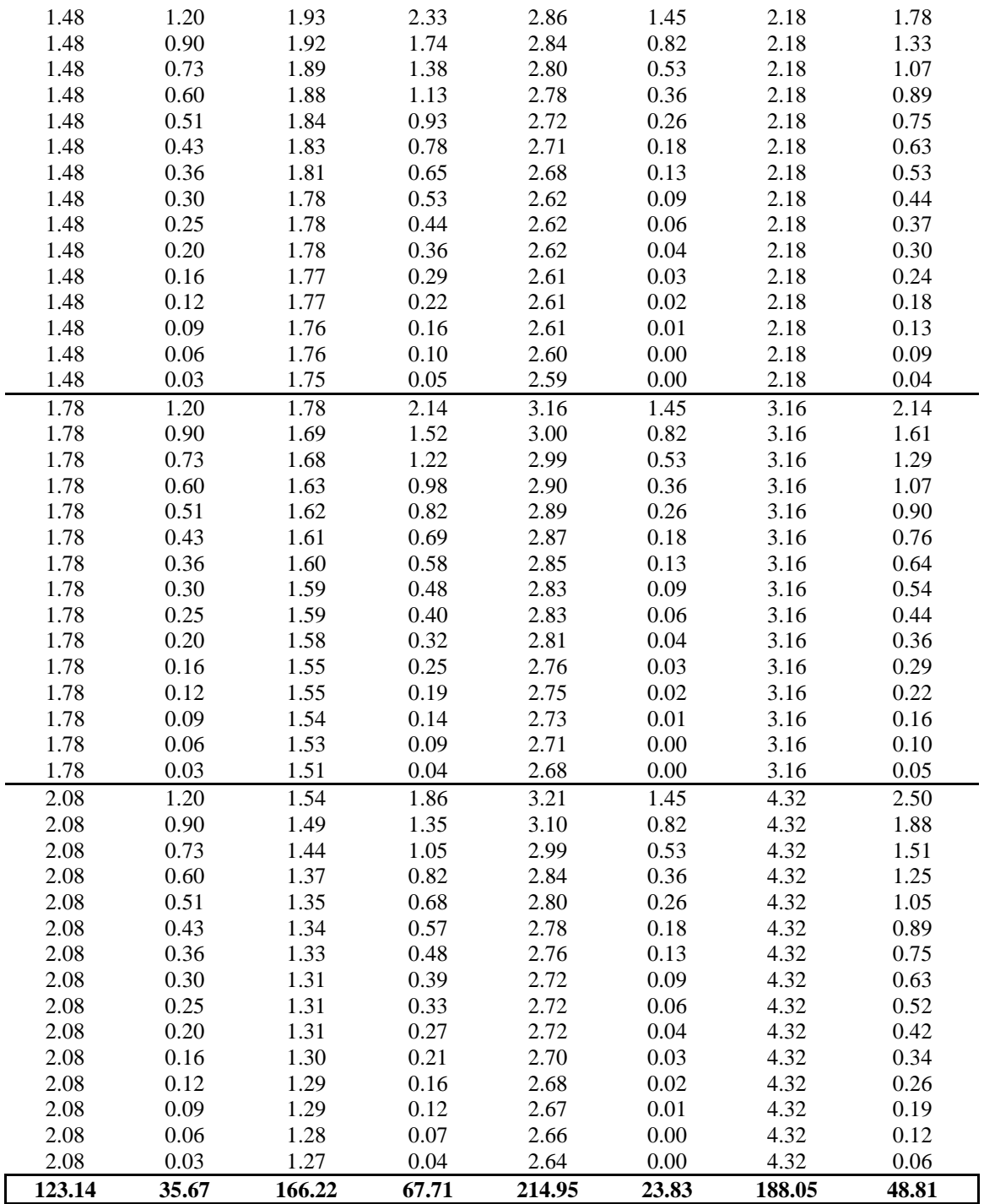

*Anexo 7.a. cálculo de los parámetros por medio del método Aparicio, 1997*

|    | Pr           |       | Minutos |       |       |      |      |
|----|--------------|-------|---------|-------|-------|------|------|
| m  | $($ años $)$ | 5     | 10      | 15    | 30    | 60   | 120  |
| 1  | 16           | 212.4 | 178.2   | 158.4 | 112.8 | 90   | 67.9 |
| 2  | 8            | 200.4 | 150     | 123.2 | 106.4 | 77.7 | 65.6 |
| 3  | 5.3          | 198   | 142.2   | 121.2 | 100   | 77.3 | 44.7 |
| 4  | 4            | 187.2 | 137.4   | 118.4 | 99    | 63.8 | 37.3 |
| 5  | 3.2          | 180   | 134.4   | 118.4 | 89.2  | 63.2 | 33.6 |
| 6  | 2.7          | 158.4 | 125.6   | 113.6 | 79.2  | 57.7 | 32.7 |
| 7  | 2.3          | 155.6 | 125.4   | 109.6 | 77    | 52.1 | 30.9 |
| 8  | 2            | 153.6 | 123.6   | 104.8 | 72.4  | 49   | 30.2 |
| 9  | 1.8          | 151.2 | 122.4   | 95.6  | 68    | 44.4 | 29.2 |
| 10 | 1.6          | 150   | 118.2   | 92.8  | 59.6  | 42.4 | 26.8 |
| 11 | 1.5          | 133.2 | 115.2   | 90.8  | 59    | 41.6 | 23   |
| 12 | 1.3          | 126   | 111.6   | 88    | 58.8  | 36.7 | 22.8 |
| 13 | 1.2          | 126   | 109.2   | 86.8  | 57.8  | 35.4 | 18.1 |
| 14 | 1.1          | 123.6 | 103.8   | 84    | 55.8  | 29.5 | 18.1 |
| 15 | 1.1          | 121.2 | 102     | 80.8  | 54.4  | 28.5 | 8.9  |

*Anexo8. Estación de Managua, cálculo de los periodos de retorno por medio del método de Aparicio, 1997*

m= orden asignado al número de observaciones Pr= período de retorno

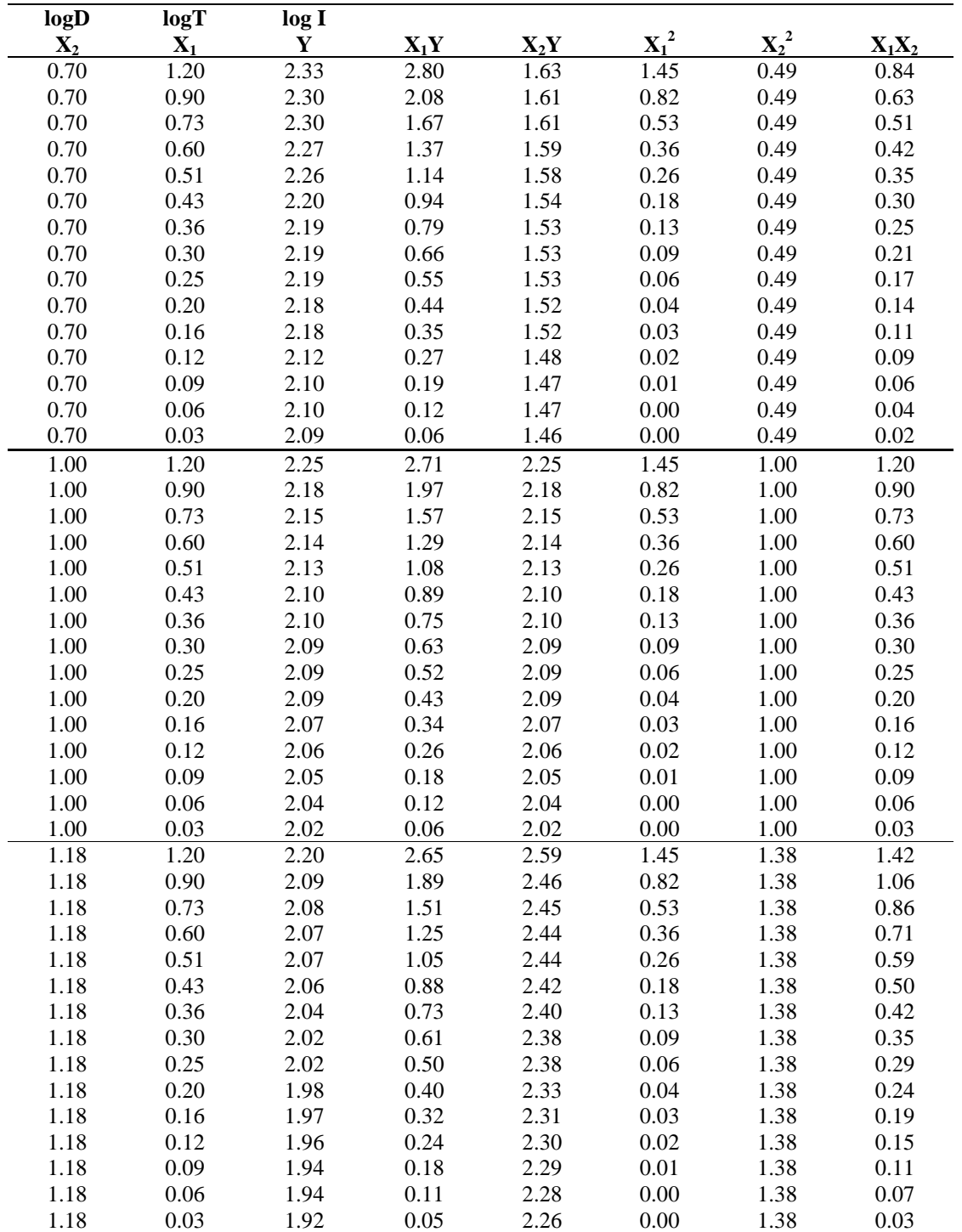

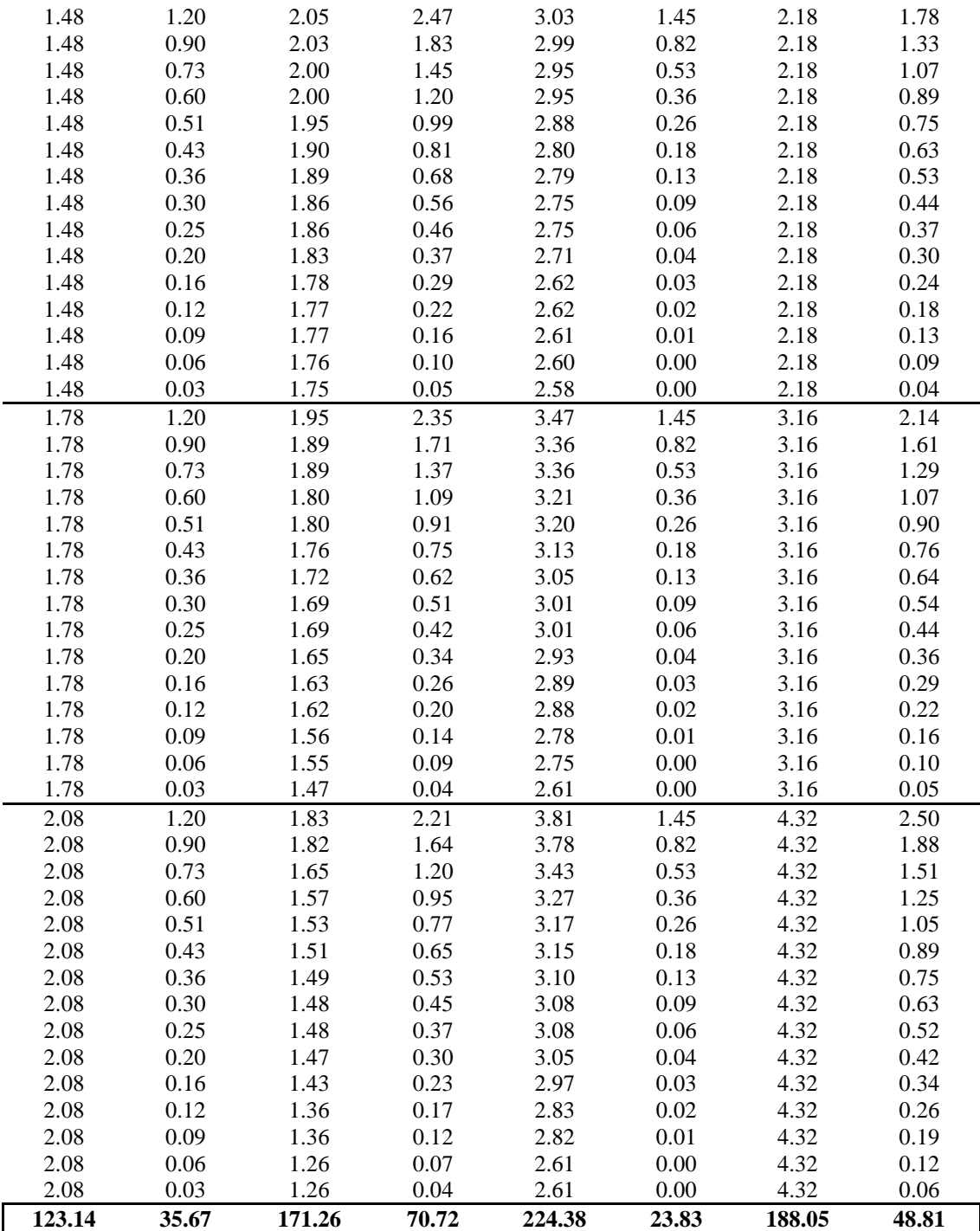

*Anexo8.a. Cálculo de los parámetros Aparicio, 1997*

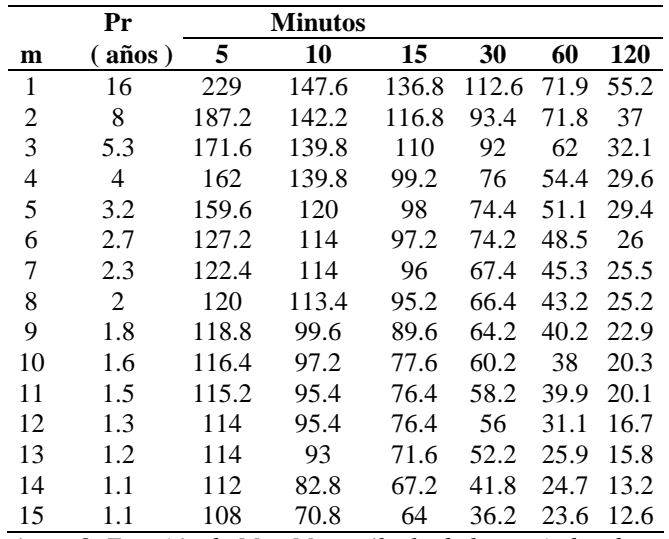

*Anexo9. Estación de Muy Muy, cálculo de los periodos de retorno por medio del método de Aparicio, 1997*

m= orden asignado a los años

Pr= período de retorno

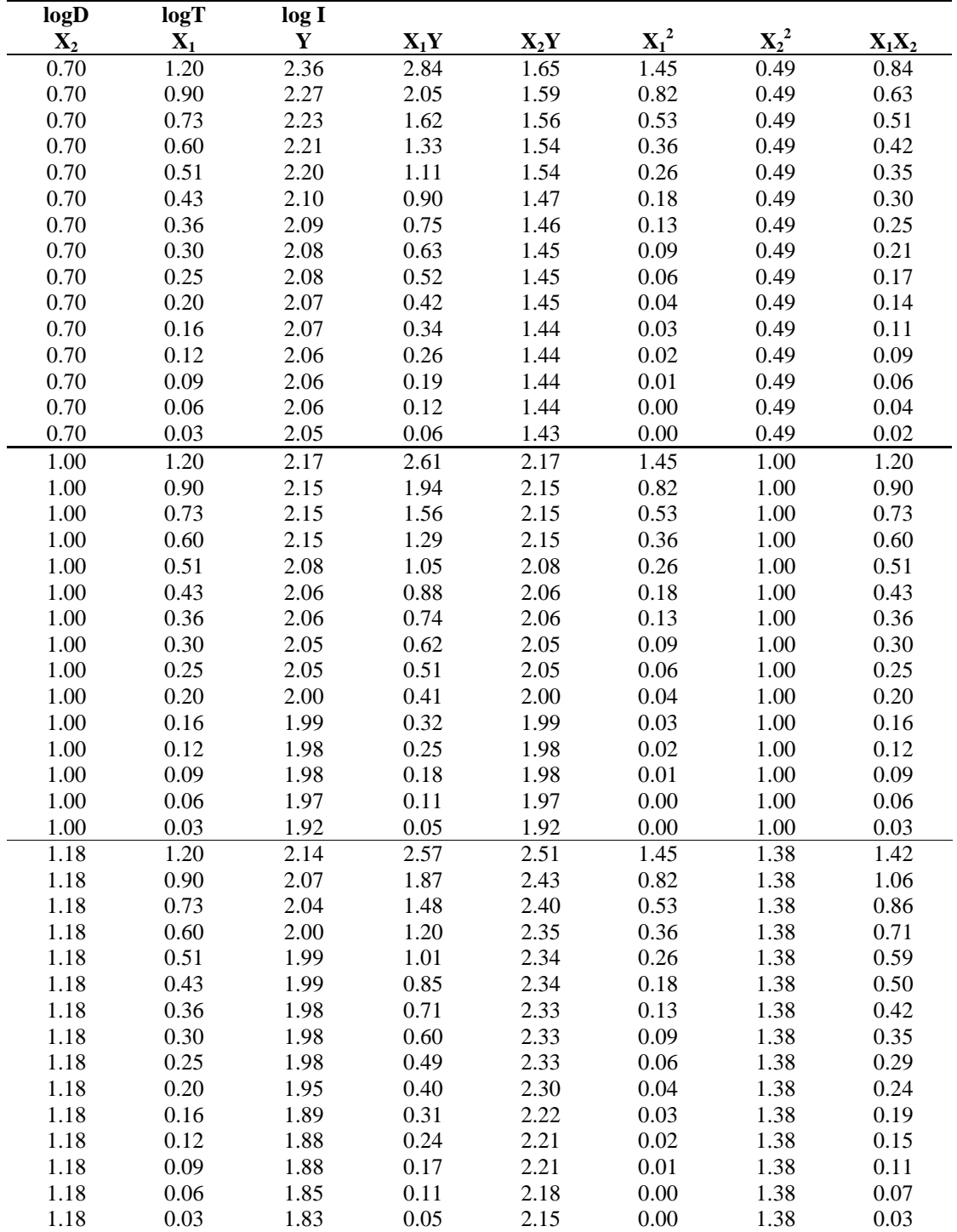

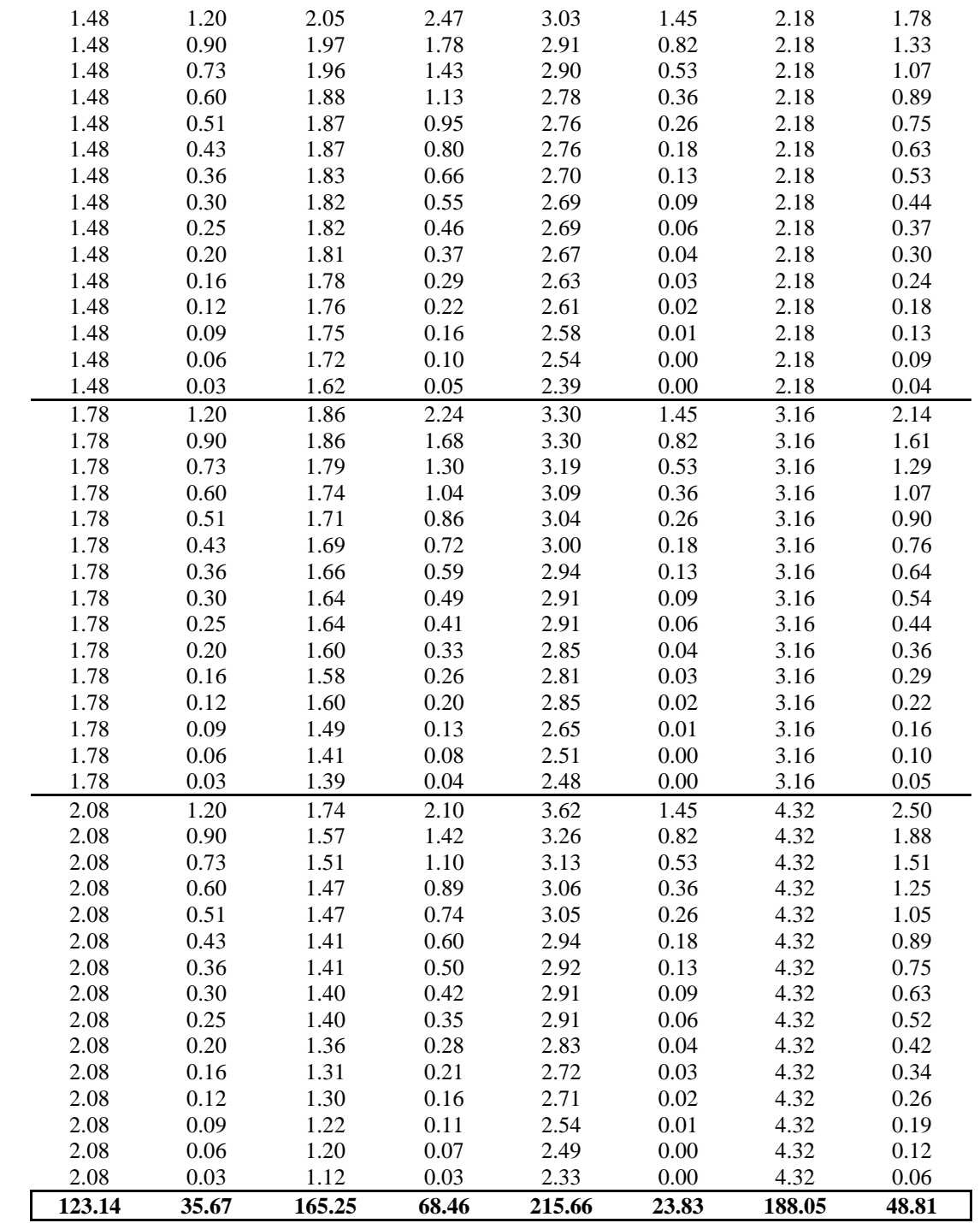

*Anexo9.a. Cálculo de los parámetros Aparicio, 1997*

|                | Pr             | Minutos |       |       |       |      |      |  |
|----------------|----------------|---------|-------|-------|-------|------|------|--|
| m              | $($ años)      | 5       | 10    | 15    | 30    | 60   | 120  |  |
| 1              | 16             | 182.4   | 159   | 124   | 100.6 | 57.8 | 44.6 |  |
| 2              | 8              | 175.2   | 141   | 121.6 | 89.2  | 55.7 | 38.4 |  |
| 3              | 5              | 168     | 136.2 | 113.2 | 81.4  | 54.3 | 34.2 |  |
| $\overline{4}$ | $\overline{4}$ | 163.2   | 124.8 | 111.2 | 80.6  | 52.7 | 31.5 |  |
| 5              | 3.2            | 159.6   | 117.6 | 98.8  | 76.4  | 51.8 | 31.5 |  |
| 6              | 2.7            | 154.8   | 115.2 | 97.2  | 75    | 46.3 | 29.8 |  |
| 7              | 2.3            | 124.8   | 109.8 | 96.8  | 69.8  | 46   | 28.1 |  |
| 8              | 2              | 123.6   | 108.6 | 84.8  | 63.6  | 44.2 | 26.3 |  |
| 9              | 1.8            | 122.4   | 104.4 | 80.8  | 62.4  | 37.9 | 24.2 |  |
| 10             | 1.6            | 120     | 100.2 | 78.8  | 54.2  | 37.3 | 21.6 |  |
| 11             | 1.5            | 120     | 83.4  | 76.8  | 49.8  | 35.3 | 19   |  |
| 12             | 1.3            | 120     | 81    | 68.8  | 45.2  | 27.1 | 16.7 |  |
| 13             | 1.2            | 117.6   | 79.7  | 6.4   | 44.8  | 26.8 | 15.2 |  |
| 14             | 1.1            | 100.4   | 78.6  | 63.2  | 42.6  | 26.1 | 10.1 |  |
| 15             | 1.1            | 88.8    | 65.4  | 56.8  | 40.4  | 22.7 | 8.8  |  |

*Anexo10. Estación San Isidro, cálculo de los periodos de retorno por medio del método de Aparicio, 1997*

m= orden asignado al número de observaciones Pr= período de retorno

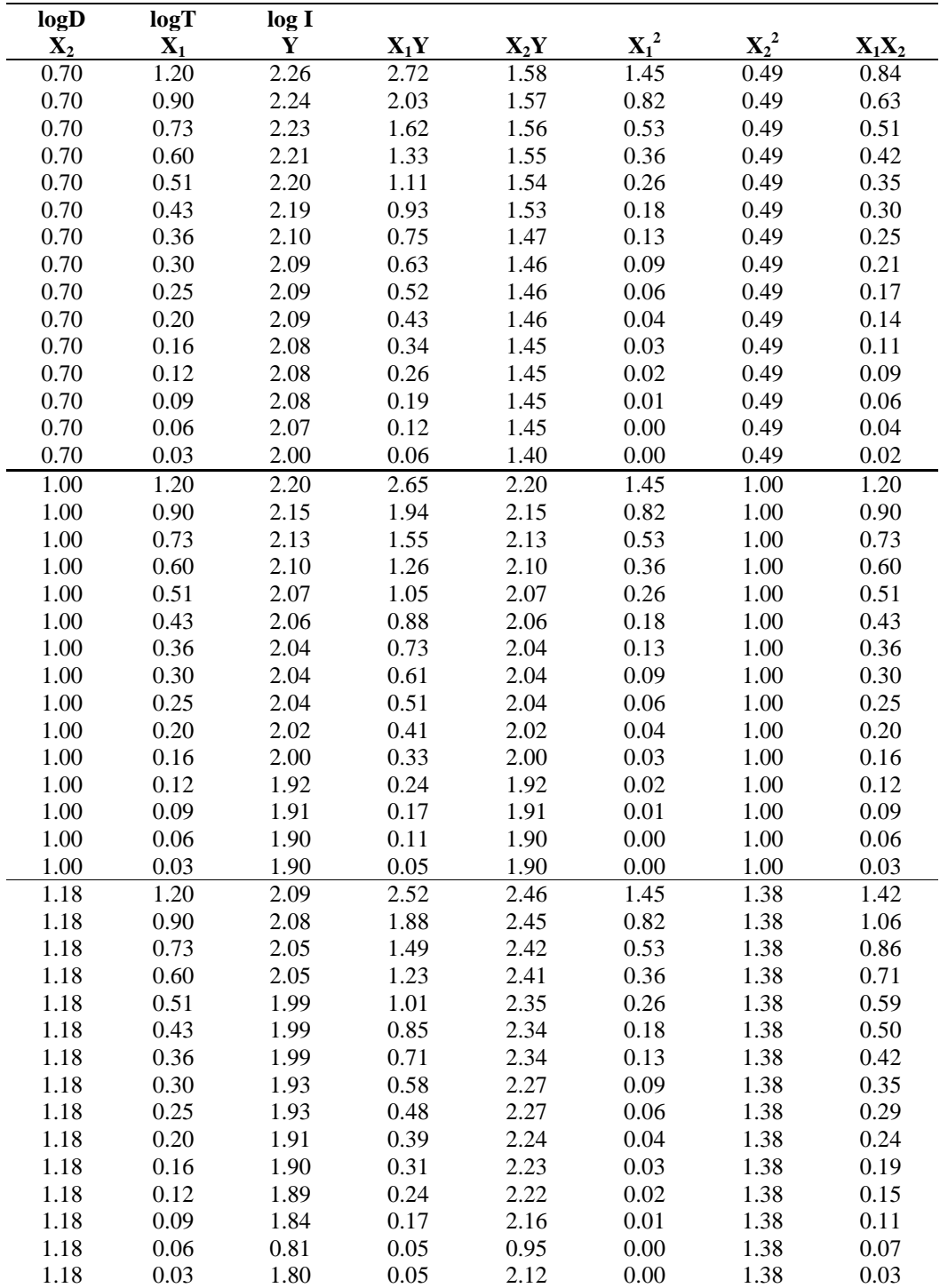

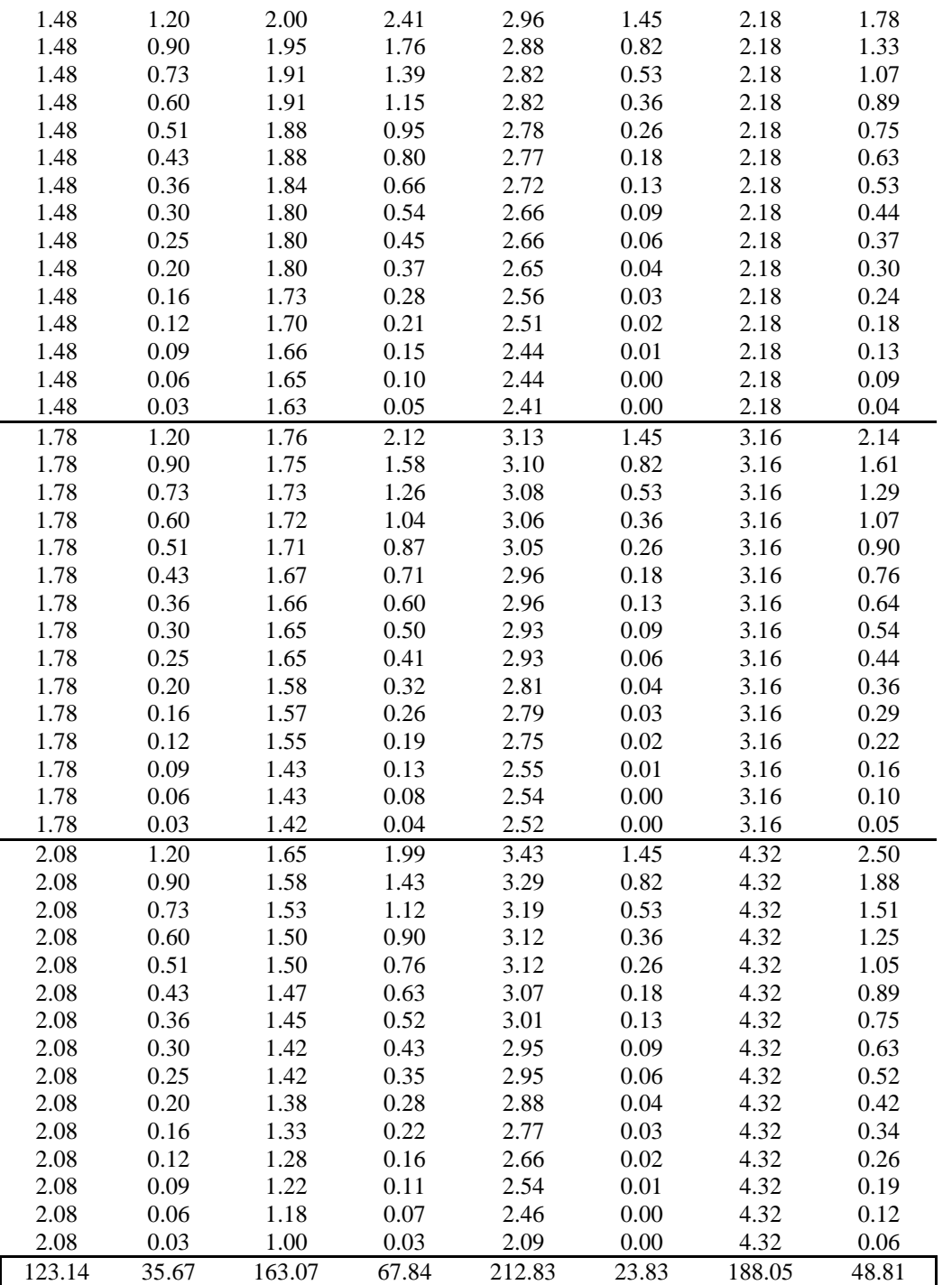

*Anexo10.a.Cálculo de los parámetros Aparicio, 1997*

### **7.3 Ejercicio Práctico: Cálculo de escurrimiento máximo**

Determinar el periodo de retorno para 10años en una cuenca de 50ha, 20ha de bosque, terreno escarpado c= 0.50 y suelo de textura media, 10ha de pasto, ondulado, media c= 0.36, 20ha de cultivo, plano y textura media c=0.50.

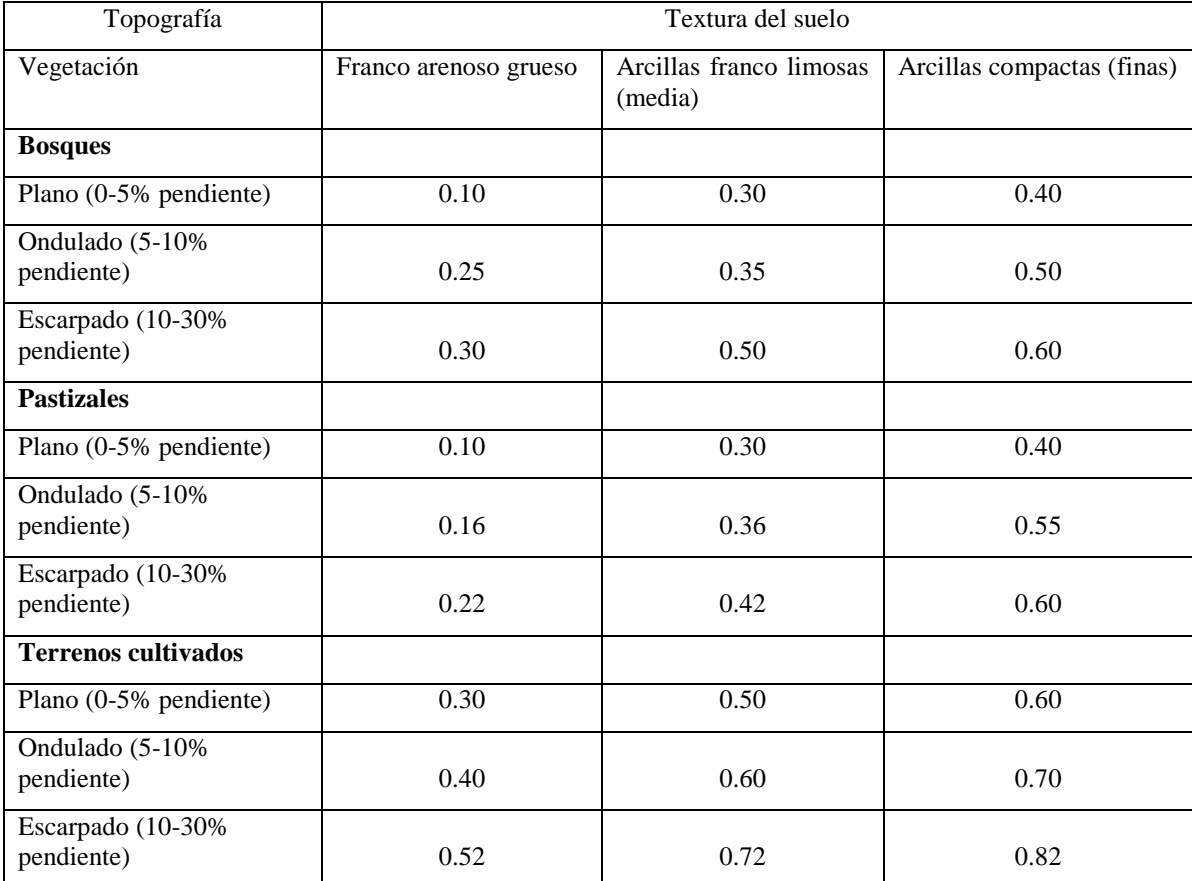

*Tabla 3. Valores del coeficiente de escurrimiento (c.)*

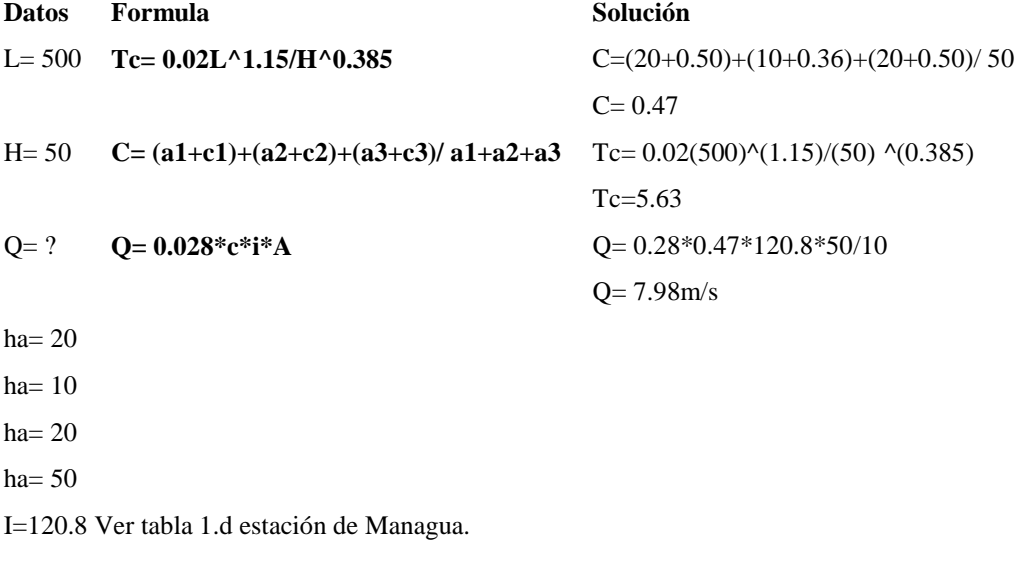

# **7.4 Ejercicio Práctico: Cálculo de escurrimiento superficial**

Determinar el volumen medio anual escurrido en una cuenca de 50ha, donde los terrenos son planos de textura franco limosa con cultivo de alfalfa y precipitación media anual de 800mm.

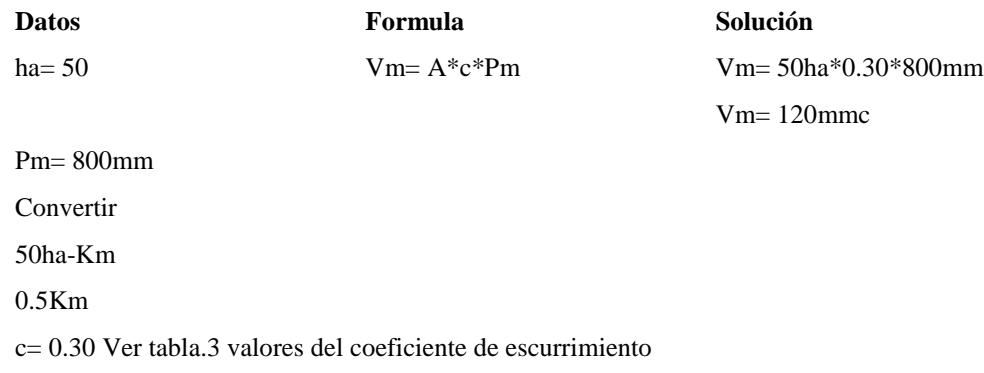